<u>Number</u>: 300-410 <u>Passing Score</u>: 800 <u>Time Limit</u>: 120 min

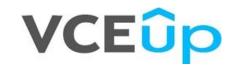

Exam Code: 300-410 Exam Name: Implementing Cisco Enterprise Advanced Routing and Services (ENARSI) **Certification Provider: Cisco Corresponding Certification: CCNP Enterprise** 

Sections

- Layer 3 Technologies
   VPN Technologies
   Infrastructure Security
   Infrastructure Services

- 5. Mixed Questions

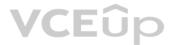

#### Exam A

#### **QUESTION 1**

Refer to the exhibit. Users in the branch network of 2001:db8:0:4::/64 report that they cannot access the Internet.

Which command is issued in IPv6 router EIGRP 100 configuration mode to solve this issue?

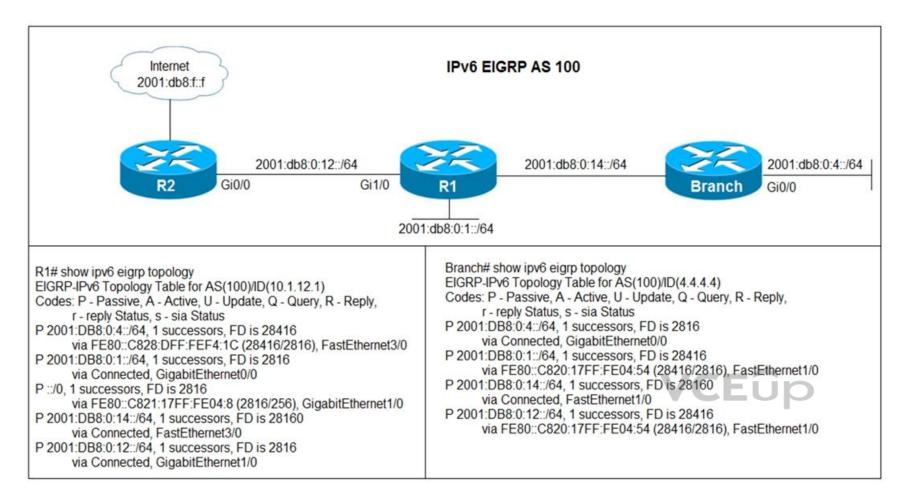

A. Issue the eigrp stub command on R1.

B. Issue the no eigrp stub command on R1.

C. Issue the eigrp stub command on R2.

D. Issue the no eigrp stub command on R2.

#### Correct Answer: B Section: Layer 3 Technologies Explanation

#### Explanation/Reference:

Section: Layer 3 Technologies

#### **QUESTION 2**

Refer to the exhibit. Which configuration configures a policy on R1 to forward any traffic that is sourced from the 192.168.130.0/24 network to R2?

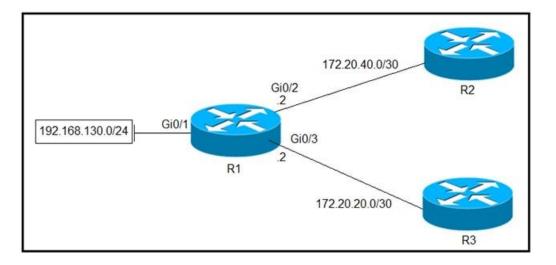

A. access-list 1 permit 192.168.130.0 0.0.0.255

! interface Gi0/2 ip policy route-map test ! route-map test permit 10 match ip address 1 set ip next-hop 172.20.20.2

B. access-list 1 permit 192.168.130.0 0.0.0.255

! interface Gi0/1 ip policy route-map test ! route-map test permit 10 match ip address 1 set ip next-hop 172.20.40.2

C. access-list 1 permit 192.168.130.0 0.0.0.255

! interface Gi0/2 ip policy route-map test ! route-map test permit 10 match ip address 1 set ip next-hop 172.20.20.1

D. access-list 1 permit 192.168.130.0 0.0.0.255

! interface Gi0/1 ip policy route-map test ! route-map test permit 10 match ip address 1 set ip next-hop 172.20.40.1

Correct Answer: D Section: Layer 3 Technologies Explanation

Explanation/Reference: Section: Layer 3 Technologies

### VCEûp

#### **QUESTION 3**

R2 has a locally originated prefix 192.168.130.0/24 and has these configurations:

ip prefix-list test seq 5 permit 192.168.130.0/24

route-map OUT permit10 match ip address prefix-list test set as-path prepend 65000

What is the result when the route-map OUT command is applied toward an eBGP neighbor R1 (1.1.1.1) by using the neighbor 1.1.1.1 route-map OUT out command?

A. R1 sees 192.168.130.0/24 as two AS hops away instead of one AS hop away.B. R1 does not accept any routes other than 192.168.130.0/24C. R1 does not forward traffic that is destined for 192.168.30.0/24D. Network 192.168.130.0/24 is not allowed in the R1 table

Correct Answer: A Section: Layer 3 Technologies Explanation

**Explanation/Reference:** Section: Layer 3 Technologies

#### **QUESTION 4**

Which method changes the forwarding decision that a router makes without first changing the routing table or influencing the IP data plane?

A. nonbroadcast multiaccess

B. packet switching

C. policy-based routing

D. forwarding information base

Correct Answer: C Section: Layer 3 Technologies Explanation

**Explanation/Reference:** Section: Layer 3 Technologies

**QUESTION 5** Refer to the exhibits. The output of the trace route from R5 shows a loop in the network.

Which configuration prevents this loop?

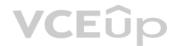

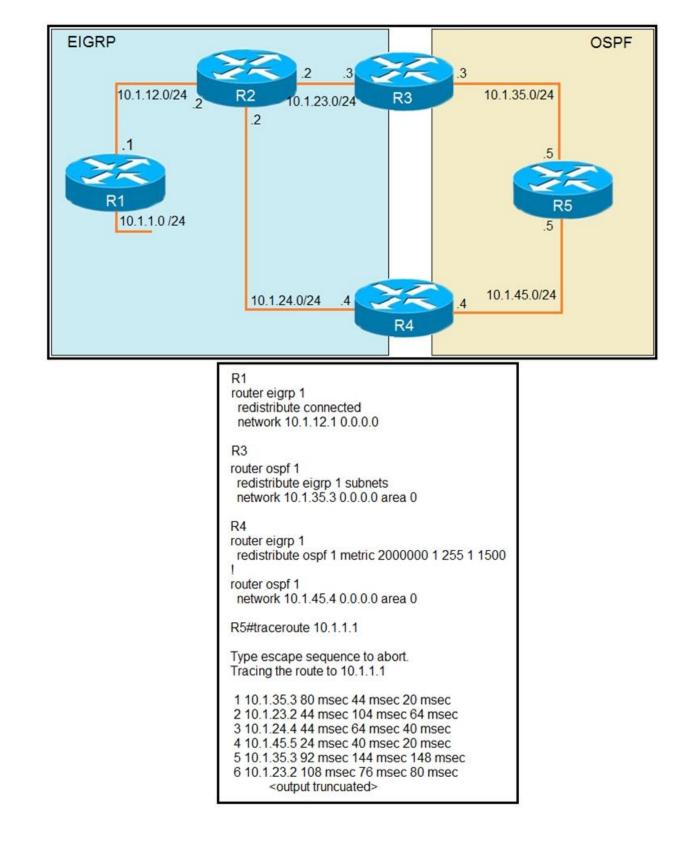

### VCEûp

#### A. R3

router ospf 1 redistribute eigrp 1 subnets route-map SET-TAG ! route-map SET-TAG permit 10 set tag 1

#### R4

router eigrp 1 redistribute ospf 1 metric 2000000 1 255 1 1500 route-map FILTER-TAG ! route-map FILTER-TAG deny 10 match tag 1 ! route-map FILTER-TAG permit 20

### B. R3

router eigrp 1 redistribute OSPF 1 route-map SET-TAG ! route-map SET-TAG permit 10 set tag 1

#### R4

router eigrp 1 redistribute ospf 1 metric 2000000 1 255 1 1500 route-map FILTER-TAG network 10.1.24.4 0.0.0.0 ! route-map FILTER-TAG deny 10 match tag 1 ! route-map FILTER-TAG permit 20

#### C. R3

router ospf 1 redistribute eigrp 1 subnets route-map SET-TAG ! route-map SET-TAG permit 10 set tag 1

#### R4

router eigrp 1 redistribute ospf 1 metric 2000000 1 255 1 1500 route-map FILTER-TAG ! route-map FILTER-TAG permit 10 match tag 1

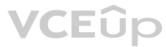

### D. R3

router ospf 1 redistribute eigrp 1 subnets route-map SET-TAG ! route-map SET-TAG deny 10 set tag 1

#### R4

router eigrp 1 redistribute ospf 1 metric 2000000 1 255 1 1500 route-map FILTER-TAG ! route-map FILTER-TAG deny 10 match tag 1

Correct Answer: B Section: Layer 3 Technologies Explanation

Explanation/Reference:

Section: Layer 3 Technologies

#### **QUESTION 6**

Refer to the exhibit. An engineer configures a static route on a router, but when the engineer checks the route to the destination, a different next hop is chosen.

What is the reason for this?

| - 23                                        | ter <b>#show running-config</b>   include ip route<br>ute 192.168.2.2 255.255.255.255 209.165.200.225 130 |
|---------------------------------------------|----------------------------------------------------------------------------------------------------|
| Rou                                         | ter#show ip route                                                                                         |
| <out< th=""><th>put omitted&gt;</th></out<> | put omitted>                                                                                              |
| Gate                                        | eway of last resort is not set                                                                            |
|                                             | 192.168.1.0/32 is subnetted, 1 subnets                                                                    |
| С                                           | 192.168.1.1 is directly connected, Loopback0                                                              |
|                                             | 192.168.2.0/32 is subnetted, 1 subnets                                                                    |
| 0                                           | 192.168.2.2[110/11] via 192.168.12.2, 00:52:09, Ethernet0/0                                               |
| 10.0 m                                      | 192.168.12.0/24 is variably subnetted, 2 subnets, 2 masks                                                 |
| С                                           | 192.168.12.0/24 is directly connected, Ethernet0/0                                                        |
| L                                           | 192.168.12.1/32 is directly connected, Ethernet0/0                                                        |
|                                             | 209.165.200.0/24 is variably subnetted, 2 subnets, 2 masks                                                |
| С                                           | 209.165.200.0/24 is directly connected, Ethernet0/1                                                       |
|                                             | 209.165.200.226/32 is directly connected, Ethernet0/1                                                     |

A. Dynamic routing protocols always have priority over static routes.

B. The metric of the OSPF route is lower than the metric of the static route.

C. The configured AD for the static route is higher than the AD of OSPF.

D. The syntax of the static route is not valid, so the route is not considered.

**Correct Answer:** C Section: Layer 3 Technologies Explanation

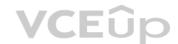

#### Explanation/Reference:

Section: Layer 3 Technologies

#### **QUESTION 7**

Refer to the exhibit. An engineer is trying to generate a summary route in OSPF for network 10.0.0.0/8, but the summary route does not show up in the routing table.

Why is the summary route missing?

|                                       | ter <b>#show ip route</b>                                    |  |  |  |  |
|---------------------------------------|--------------------------------------------------------------|--|--|--|--|
| <output omitted=""></output>          |                                                              |  |  |  |  |
| Gate                                  | eway of last resort is not set                               |  |  |  |  |
|                                       |                                                              |  |  |  |  |
|                                       | 192.168.1.0/32 is subnetted, 1 subnets                       |  |  |  |  |
| 0                                     | 192.168.1.1 [110/11] via 192.168.12.1, 16:56:40, Ethernet0/0 |  |  |  |  |
|                                       | 192.168.2.0/24 is variably subnetted, 2 subnets, 2 masks     |  |  |  |  |
| С                                     | 192.168.2.0/24 is directly connected, Loopback0              |  |  |  |  |
| L                                     | 192.168.2.2/32 is directly connected, Loopback0              |  |  |  |  |
| 10100                                 | 192.168.3.0/24 is variably subnetted, 2 subnets, 2 masks     |  |  |  |  |
| С                                     | 192.168.3.0/24 is directly connected, Ethernet0/1            |  |  |  |  |
| L                                     | 192.168.3.1/32 is directly connected, Ethernet0/1            |  |  |  |  |
|                                       | 192.168.12.0/24 is variably subnetted, 2 subnets, 2 masks    |  |  |  |  |
| С                                     | 192.168.12.0/24 is directly connected, Ethernet0/0           |  |  |  |  |
| L                                     | 192.168.12.2/32 is directly connected, Ethernet0/0           |  |  |  |  |
| Rout                                  | ter <b>#show running-config</b>   section ospf               |  |  |  |  |
| route                                 | er ospf 1                                                    |  |  |  |  |
| summary-address 10.0.0.0 255.0.0.0    |                                                              |  |  |  |  |
| redistribute static subnets           |                                                              |  |  |  |  |
| network 192.168.3.0 0.0.0.255 area 0  |                                                              |  |  |  |  |
| network 192.168.12.0 0.0.0.255 area 0 |                                                              |  |  |  |  |
| Router#                               |                                                              |  |  |  |  |

VCEûp

A. The summary-address command is used only for summarizing prefixes between areas.

B. The summary route is visible only in the OSPF database, not in the routing table.

C. There is no route for a subnet inside 10.0.0.0/8, so the summary route is not generated.

D. The summary route is not visible on this router, but it is visible on other OSPF routers in the same area.

Correct Answer: C Section: Layer 3 Technologies Explanation

Explanation/Reference: Section: Layer 3 Technologies

#### **QUESTION 8**

Refer to the exhibit. An engineer is trying to block the route to 192.168.2.2 from the routing table by using the configuration that is shown. The route is still present in the routing table as an OSPF route.

Which action blocks the route?

Router#show access-lists Standard IP access list 1 10 permit 192.168.2.2 (1 match) Router# Router#show route-map route-map RM-OSPF-DL, permit, sequence 10 Match clauses: ip address (access-lists): 1 Set clauses: Policy routing matches: 0 packets, 0 bytes Router# Router#show running-config | section ospf router ospf 1 network 192.168.1.1 0.0.0.0 area 0 network 192.168.12.0 0.0.0.255 area 0 distribute-list route-map RM-OSPF-DL in Router#|

A. Use an extended access list instead of a standard access list.

B. Change sequence 10 in the route-map command from permit to deny.

C. Use a prefix list instead of an access list in the route map.

D. Add this statement to the route map: route-map RM-OSPF-DL deny 20.

Correct Answer: C Section: Layer 3 Technologies Explanation

**Explanation/Reference:** Section: Layer 3 Technologies

**QUESTION 9** What is a prerequisite for configuring BFD?

A. Jumbo frame support must be configured on the router that is using BFD.

B. All routers in the path between two BFD endpoints must have BFD enabled.

C. Cisco Express Forwarding must be enabled on all participating BFD endpoints.

D. To use BFD with BGP, the timers 3 9 command must first be configured in the BGP routing process.

Correct Answer: C Section: Layer 3 Technologies Explanation

**Explanation/Reference:** Section: Layer 3 Technologies

Reference: https://www.cisco.com/c/en/us/td/docs/ios/12\_0s/feature/guide/fs\_bfd.html#wp1043332

#### **QUESTION 10**

Refer to the exhibit. R2 is a route reflector, and R1 and R3 are route reflector clients. The route reflector learns the route to 172.16.25.0/24 from R1, but it does not advertise to R3.

What is the reason the route is not advertised?

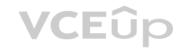

| 192.168.2.2 4 65000<br>R1 <b>#show ip bgp</b><br>BGP table version is 22, loca<br>Status codes: s suppressed,<br>r RIB-failure,                          | 3.1.1, local AS numbe<br>gRcvd MsgSent<br>28 28<br>al router ID is 192.168<br>d damped, h history,<br>s stale, m multipath, b<br>al, a additional-path, C<br>GP, ? – incomplete                                                                                                    | Tblver<br>22<br>.1.1<br>* valid, >  <br>backup-p<br>RIB-com      | 0<br>best, i<br>bath, f      | 0<br>– inten<br>RT-Filte       | 00:21:31<br>nal,             | State/PfxRcd<br>0      |       |
|----------------------------------------------------------------------------------------------------|----------------------------------------------------------------------------------------------------|------------------------------------------------------------------|------------------------------|--------------------------------|------------------------------|------------------------|-------|
| Network<br>*> 172.16.25.0/24<br>R1#                                                                                                    | Next Hop<br>209.165.200.225                                                                                                    | Metric L<br>(                                                    |                              |                                | Weight<br>32768              | Path<br>?              |       |
| 192.168.1.1 4 65000<br>192.168.3.3 4 65000<br>R2 <b>#show ip bgp</b><br>BGP table version is 3, local<br>Status codes: s suppressed,<br>r RIB-failure, s | <ul> <li>B.2.2, local AS numbe</li> <li>gRcvd MsgSent</li> <li>29 28</li> <li>7 8</li> <li>router ID is 192.168.2</li> <li>d damped, h history,</li> <li>s stale, m multipath, b</li> <li>al, a additional-path, C</li> <li>GP, ? – incomplete</li> <li>id, I invalid, N Not fou</li> </ul> | Tblver<br>3<br>3<br>2.2<br>* valid, > 1<br>backup-p<br>C RIB-com | 0<br>0<br>best, i<br>bath, f | 0<br>0<br>– interr<br>RT-Filte | 00:22:07<br>00:02:55<br>nal, | State/PfxRcd<br>1<br>0 | VCEûp |
| Network<br>* i 172.16.25.0/24<br>R2#                                                                                                    | Next Hop<br>209.165.200.225                                                                                                    | Metric L<br>0 ź                                                  | .ocPrf<br>100                |                                | Weight<br>0                  | Path<br>?              |       |
| R3 <b>#show ip bgp summary</b><br>BGP router identifier 192.168<br>BGP table version is 4, main<br>Neighbor V AS Ms<br>192.168.2.2 4 65000<br>R3#        | 8.3.3, local AS numbe                                                                                                    |                                                                  | InQ<br>0                     | OutQ<br>0                      |                              | State/PfxRcd<br>0      |       |

A. R2 does not have a route to the next hop, so R2 does not advertise the prefix to other clients.

B. Route reflector setup requires full IBGP mesh between the routers.

C. In route reflector setup, only classful prefixes are advertised to other clients.

D. In route reflector setups, prefixes are not advertised from one client to another.

Correct Answer: A Section: Layer 3 Technologies Explanation

Explanation/Reference: Section: Layer 3 Technologies

#### **QUESTION 11**

|                                                               | ter <b>#sh ip route osp</b><br>put omitted>                                                                                                    | f                                                      |             |        |                                   |                     |
|---------------------------------------------------------------|----------------------------------------------------------------------------------------------------|--------------------------------------------------------|-------------|--------|-----------------------------------|---------------------|
|                                                               | way is last resort is                                                                                                    | not set                                                |             |        |                                   |                     |
| o Ei<br>o<br>Rout                                             | 192.168.3.0/24 [1                                                                                                    | 20] via 192.168.1                                      | 12.2, 00:00 |        |                                   |                     |
| <out<br>&gt;*<br/>&gt;*<br/>&gt;*<br/>Rout<br/>route</out<br> | ter <b>#show ip bgp</b><br>put omitted><br>Network<br>192.168.1.1/32<br>192.168.3.0<br>192.168.12.0<br>ter <b>#show running-o</b><br>er bgp 65000<br>log-neighbor-chang | 0.0.0.0<br>192.168.12.2<br>0.0.0.0<br>config   section | 0           | LocPrf | Weight<br>32768<br>32768<br>32768 | Path<br>?<br>?<br>? |
| redis<br>Rout                                                 | stribute ospf 1<br>ter#                                                                                                    | M 1                                                    |             |        |                                   |                     |

Refer to the exhibit. An engineer is trying to redistribute OSPF to BGP, but not all of the routes are redistributed.

A. By default, only internal routes and external type 1 routes are redistributed into BGP

B. Only classful networks are redistributed from OSPF to BGP

C. BGP convergence is slow, so the route will eventually be present in the BGP table

D. By default, only internal OSPF routes are redistributed into BGP

Correct Answer: D Section: Layer 3 Technologies Explanation

Explanation/Reference: Section: Layer 3 Technologies

**QUESTION 12** 

| R200#show ip bgp summa                                  | iry                           |              |                      |  |
|---------------------------------------------------------|-------------------------------|--------------|----------------------|--|
| BGP router identifier 10.1.1                            | 1, local AS number 65000      |              |                      |  |
| BGP table version is 26, ma                             | in routing table version 26   |              |                      |  |
| 1 network entries using 132                             | bytes of memory               |              |                      |  |
| 1 path entries using 52 byte                            | s of memory                   |              |                      |  |
| 2/1 BGP path/bestpath attril                            | oute entries using 296 bytes  | of memory    |                      |  |
| 0 BGP route-map cache en                                | ries using 0 bytes of memor   | ry           |                      |  |
| 0 BGP filter-list cache entries using 0 bytes of memory |                               |              |                      |  |
| Bitfield cache entries: current                         | nt 1 (at peak 2) using 28 byt | es of memory |                      |  |
| BGP using 508 total bytes of                            | f memory                      |              |                      |  |
| BGP activity 24/23 prefixes,                            | 24/23 paths, scan interval 6  | 30 secs      |                      |  |
| Neighbor V AS Ms                                        | gRcvd MsgSent TbN             | Ver InQ OutQ | Up/Down State/PfxRcd |  |
| 192.0.2.2 4 65100 20                                    | 335 20329 0                   | 0 0 00:02:04 | Idle (PfxCt)         |  |
| R200#                                                   |                               |              |                      |  |

Refer to the exhibit. In which circumstance does the BGP neighbor remain in the idle condition?

A. if prefixes are not received from the BGP peerB. if prefixes reach the maximum limitC. if a prefix list is applied on the inbound direction

D. if prefixes exceed the maximum limit

Correct Answer: D Section: Layer 3 Technologies Explanation

**Explanation/Reference:** Section: Layer 3 Technologies

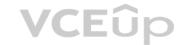

#### **QUESTION 13**

Which attribute eliminates LFAs that belong to protected paths in situations where links in a network are connected through a common fiber?

A. shared risk link group-disjoint

B. linecard-disjoint

C. lowest-repair-path-metric

D. interface-disjoint

Correct Answer: B Section: Layer 3 Technologies Explanation

**Explanation/Reference:** Section: Layer 3 Technologies

Reference: https://www.cisco.com/c/en/us/td/docs/ios-xml/ios/iproute\_eigrp/configuration/xe-3s/asr1000/ire-xe-3s-asr1000/ire-ipfrr.html

#### **QUESTION 14**

| * Jun 28 14:41:57: %BGP-5-ADJCHANGE: neighbor 192.168.2.2 Down User reset      |
|--------------------------------------------------------------------------------|
| * Jun 28 14:41:57: %BGP_SESSION-5-ADJCHANGE: neighbor 192.168.2.2 IPv4 Unicast |
| topology base removed from session User reset                                  |
| * Jun 28 14:41:57: %BGP-5-ADJCHANGE: neighbor 192.168.2.2 Up                   |
| R1#show clock                                                                  |
| *15:42:00.506 CET Fri Jun 28 2019                                              |

Refer to the exhibit. An engineer is troubleshooting BGP on a device but discovers that the clock on the device does not correspond to the time stamp of the log entries.

Which action ensures consistency between the two times?

- A. Configure the service timestamps log uptime command in global configuration mode.
- B. Configure the logging clock synchronize command in global configuration mode.
- C. Configure the service timestamps log datetime localtime command in global configuration mode.
- D. Make sure that the clock on the device is synchronized with an NTP server.

Correct Answer: D Section: Layer 3 Technologies Explanation

**Explanation/Reference:** Section: Layer 3 Technologies

#### **QUESTION 15**

Refer to the exhibit. What is the result of applying this configuration?

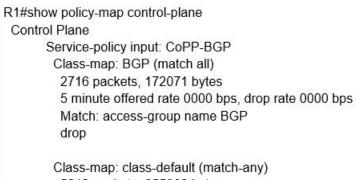

5212 packets, 655966 bytes 5 minute offered rate 0000 bps, drop rate 0000 bps Match: any

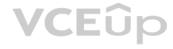

A. The router can form BGP neighborships with any other device.

- B. The router cannot form BGP neighborships with any other device.
- C. The router cannot form BGP neighborships with any device that is matched by the access list named "BGP".
- D. The router can form BGP neighborships with any device that is matched by the access list named "BGP".

Correct Answer: A Section: Layer 3 Technologies Explanation

**Explanation/Reference:** Section: Layer 3 Technologies

**QUESTION 16** Which command displays the IP routing table information that is associated with VRF-Lite?

A. show ip vrfB. show ip route vrfC. show run vrfD. show ip protocols vrf

Correct Answer: B Section: Layer 3 Technologies Explanation

#### Explanation/Reference:

Section: Layer 3 Technologies

Reference: https://www.cisco.com/c/en/us/td/docs/switches/lan/catalyst4500/12-2/50sg/configuration/guide/Wrapper-46SG/vrf.html#wp1045708

QUESTION 17

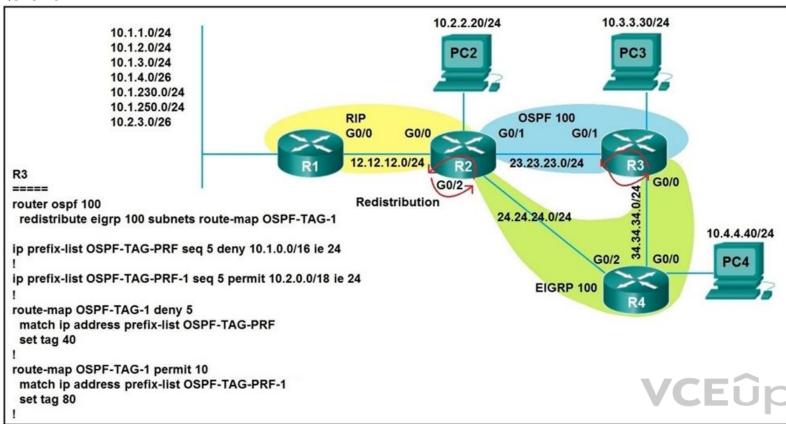

Refer to the exhibit. Which subnet is redistributed from EIGRP to OSPF routing protocols?

A. 10.2.2.0/24 B. 10.1.4.0/26

C. 10.1.2.0/24 D. 10.2.3.0/26

Correct Answer: A Section: Layer 3 Technologies Explanation

**Explanation/Reference:** Section: Layer 3 Technologies

**QUESTION 18** Which configuration adds an IPv4 interface to an OSPFv3 process in OSPFv3 address family configuration?

A. router ospfv3 1

- address-family ipv4
- B. Router(config-router)#ospfv3 1 ipv4 area 0
- C. Router(config-if)#ospfv3 1 ipv4 area 0
- D. router ospfv3 1 address-family ipv4 unicast

Correct Answer: D Section: Layer 3 Technologies

#### Explanation

#### Explanation/Reference:

Section: Layer 3 Technologies

Reference: https://www.cisco.com/c/en/us/td/docs/ios-xml/ios/iproute\_ospf/configuration/xe-3s/iro-xe-3s-book/ip6-route-ospfv3-add-fam-xe.html

#### **QUESTION 19**

| R1(confi | g)#route-map ADD permit 20                       |
|----------|--------------------------------------------------|
|          | g-route-map)#set tag 1                           |
| R1(confi | g)#router ospf1                                  |
|          | g-router)#redistribute rip subnets route-map ADD |

Refer to the exhibit. Which statement about R1 is true?

A. OSPF redistributes RIP routes only if they have a tag of one.B. RIP learned routes are distributed to OSPF with a tag value of one.C. R1 adds one to the metric for RIP learned routes before redistributing to OSPF.D. RIP routes are redistributed to OSPF without any changes.

Correct Answer: B Section: Layer 3 Technologies Explanation

Explanation/Reference:

Section: Layer 3 Technologies

#### **QUESTION 20**

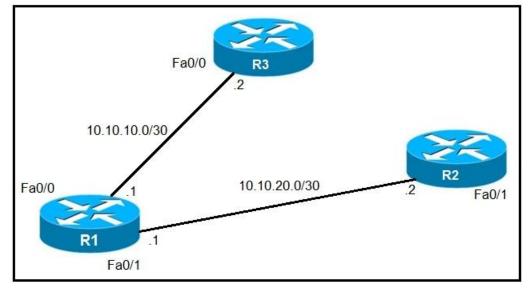

Refer to the exhibit. An IP SLA was configured on router R1 that allows the default route to be modified in the event that Fa0/0 loses reachability with the router R3 Fa0/0 interface. The route has changed to flow through router R2.

Which debug command is used to troubleshoot this issue?

A. debug ip flow

- B. debug ip sla error
- C. debug ip routing
- D. debug ip packet

#### Correct Answer: C

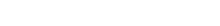

### VCEûp

### Section: Layer 3 Technologies Explanation

**Explanation/Reference:** Section: Layer 3 Technologies

#### **QUESTION 21**

Which configuration enables the VRF that is labeled "Inet" on FastEthernet0/0?

- A. R1(config)# ip vrf Inet R1(config-vrf)#ip vrf FastEthernet0/0
- B. R1(config)#ip vrf Inet FastEthernet0/0
- C. R1(config)# ip vrf Inet R1(config-vrf)#interface FastEthernet0/0 R1(config-if)#ip vrf forwarding Inet
- D. R1(config)#router ospf 1 vrf Inet R1(config-router)#ip vrf forwarding FastEthernet0/0

Correct Answer: C Section: Layer 3 Technologies Explanation

#### Explanation/Reference:

Section: Layer 3 Technologies

#### **QUESTION 22**

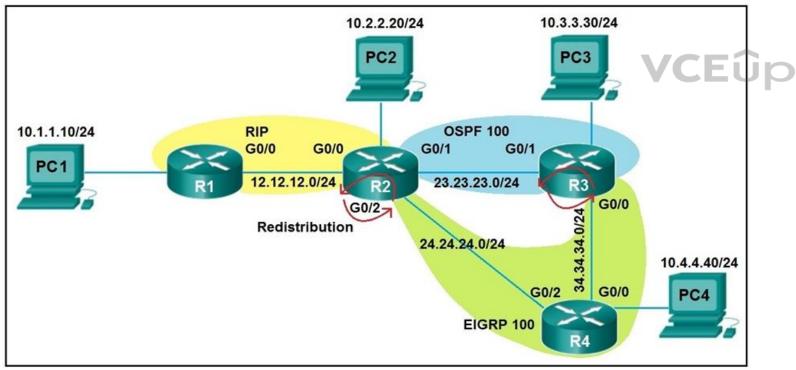

Refer to the exhibit. After redistribution is enabled between the routing protocols; PC2, PC3, and PC4 cannot reach PC1.

Which action can the engineer take to solve the issue so that all the PCs are reachable?

- A. Set the administrative distance 100 under the RIP process on R2.
- B. Filter the prefix 10.1.1.0/24 when redistributed from OSPF to EIGRP.
- C. Filter the prefix 10.1.1.0/24 when redistributed from RIP to EIGRP.
- D. Redistribute the directly connected interfaces on R2.

Correct Answer: B

### Section: Layer 3 Technologies Explanation

**Explanation/Reference:** Section: Layer 3 Technologies

#### **QUESTION 23**

```
router bgp 100

I

neighbor 10.222.1.1 route-map SET-WEIGHT in

neighbor 10.222.1.1 remote-as 1

I

ip as-path access-list 200 permit ^690$

ip as-path access-list 200 permit ^1800

I

route-map SET-WEIGHT permit 10

match as-path 200

set local-preference 250

set weight 200
```

Refer to the exhibit. A router is receiving BGP routing updates from multiple neighbors for routes in AS 690.

What is the reason that the router still sends traffic that is destined to AS 690 to a neighbor other than 10.222.1.1?

A. The local preference value in another neighbor statement is higher than 250.

- B. The local preference value should be set to the same value as the weight in the route map.
- C. The route map is applied in the wrong direction.
- D. The weight value in another neighbor statement is higher than 200.

Correct Answer: D Section: Layer 3 Technologies Explanation

**Explanation/Reference:** Section: Layer 3 Technologies

Reference: https://www.cisco.com/c/en/us/td/docs/ios-xml/ios/iproute\_bgp/configuration/xe-3se/3850/irg-xe-3se-3850-book/irg-prefix-filter.html

#### **QUESTION 24**

Which command allows traffic to load-balance in an MPLS Layer 3 VPN configuration?

A. multi-paths eibgp 2 B. maximum-paths 2 C. maximum-paths ibgp 2 D. multi-paths 2

Correct Answer: C Section: VPN Technologies Explanation

Explanation/Reference: Section: VPN Technologies

Reference: https://www.cisco.com/c/en/us/td/docs/switches/datacenter/sw/5\_x/nx-os/mpls/configuration/guide/mpls\_cg/mp\_vpn\_multipath.html

#### **QUESTION 25**

Refer to the exhibit. After applying IPsec, the engineer observed that the DMVPN tunnel went down, and both spoke-to-spoke and hub were not establishing.

Which two actions resolve the issue? (Choose two.)

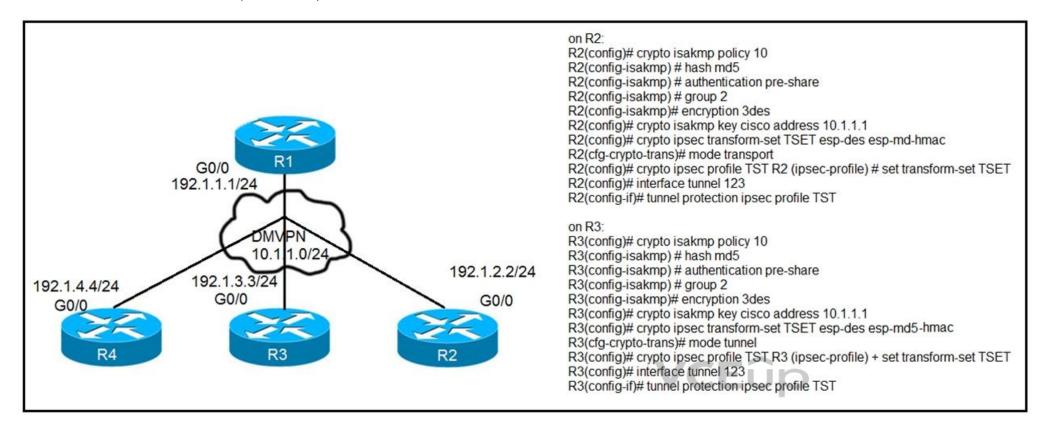

A. Change the mode from mode tunnel to mode transport on R3.

B. Remove the crypto isakmp key cisco address 10.1.1.1 on R2 and R3.

C. Configure the crypto isakmp key cisco address 192.1.1.1 on R2 and R3.

D. Configure the crypto isakmp key cisco address 0.0.0.0 on R2 and R3.

E. Change the mode from mode transport to mode tunnel on R2.

Correct Answer: AD Section: VPN Technologies Explanation

#### **Explanation/Reference:** Section: VPN Technologies

#### **QUESTION 26**

Which statement about route distinguishers in an MPLS network is true?

A. Route distinguishers allow multiple instances of a routing table to coexist within the edge router.

- B. Route distinguishers are used for label bindings.
- C. Route distinguishers make a unique VPNv4 address across the MPLS network.
- D. Route distinguishers define which prefixes are imported and exported on the edge router.

Correct Answer: C Section: VPN Technologies Explanation

#### Explanation/Reference:

Section: VPN Technologies

#### **QUESTION 27**

Which statement about MPLS LDP router ID is true?

A. If not configured, the operational physical interface is chosen as the router ID even if a loopback is configured.

- B. The loopback with the highest IP address is selected as the router ID.
- C. The MPLS LDP router ID must match the IGP router ID.
- D. The force keyword changes the router ID to the specified address without causing any impact.

Correct Answer: B Section: VPN Technologies Explanation

#### Explanation/Reference:

Section: VPN Technologies

Reference: https://www.cisco.com/c/en/us/td/docs/ios-xml/ios/mp\_ldp/configuration/12-4m/mp-ldp-12-4m-book.pdf

#### **QUESTION 28**

Refer to the exhibit. Which interface configuration must be configured on the spoke A router to enable a dynamic DMVPN tunnel with the spoke B router?

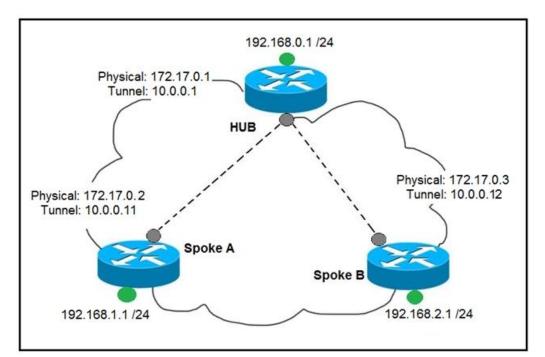

VCEûp

A. interface Tunnel0

description mGRE – DMVPN Tunnel ip address 10.0.0.11 255.255.255.0 ip nhrp map multicast dynamic ip nhrp network-id 1 tunnel source 10.0.0.1 tunnel destination FastEthernet 0/0 tunnel mode gre multipoint

- B. interface Tunnel0 ip address 10.0.0.11 255.255.255.0 ip nhrp network-id 1 tunnel source FastEthernet 0/0 tunnel mode gre multipoint ip nhrp nhs 10.0.0.1 ip nhrp map 10.0.0.1 172.17.0.1
- C. interface Tunnel0 ip address 10.1.0.11 255.255.255.0 ip nhrp network-id 1 tunnel source 1.1.1.10 ip nhrp map 10.0.0.11 172.17.0.2 tunnel mode gre
- D. interface Tunnel0 ip address 10.0.0.11 255.255.255.0 ip nhrp map multicast static ip nhrp network-id 1 tunnel source 10.0.0.1 tunnel mode gre multipoint

Correct Answer: B Section: VPN Technologies Explanation

Explanation/Reference: Section: VPN Technologies

**QUESTION 29** Which list defines the contents of an MPLS label?

A. 20-bit label; 3-bit traffic class; 1-bit bottom stack; 8-bit TTL
B. 32-bit label; 3-bit traffic class; 1-bit bottom stack; 8-bit TTL
C. 20-bit label; 3-bit flow label; 1-bit bottom stack; 8-bit hop limit
D. 32-bit label; 3-bit flow label; 1-bit bottom stack; 8-bit hop limit

Correct Answer: A Section: VPN Technologies Explanation

Explanation/Reference: Section: VPN Technologies

Reference: https://tools.ietf.org/html/rfc5462

#### **QUESTION 30**

Refer to the exhibit. What does the imp-null tag represent in the MPLS VPN cloud?

### VCEûp

Router# show tag-switching tdp bindings (...) tib entry: 10.10.10.1/32, rev 31 local binding: tag: 18 remote binding: tsr: 10.10.10.1:0, tag: imp-null remote binding: tsr: 10.10.10.2:0, tag: 18 remote binding: tsr: 10.10.10.6:0, tag: 21 tib entry: 10.10.10.2/32, rev 22 local binding: tag: 17 remote binding: tsr: 10.10.10.2:0, tag: imp-null remote binding: tsr: 10.10.10.2:0, tag: 19 remote binding: tsr: 10.10.10.6:0, tag: 22

A. Pop the label

B. Impose the labelC. Include the EXP bit

D. Exclude the EXP bit

Correct Answer: A Section: VPN Technologies Explanation

Explanation/Reference: Section: VPN Technologies

**QUESTION 31** Which transport layer protocol is used to form LDP sessions?

A. UDP

B. SCTP

C. TCP

D. RDP

Correct Answer: C Section: VPN Technologies Explanation

**Explanation/Reference:** Section: VPN Technologies

**QUESTION 32** 

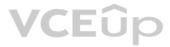

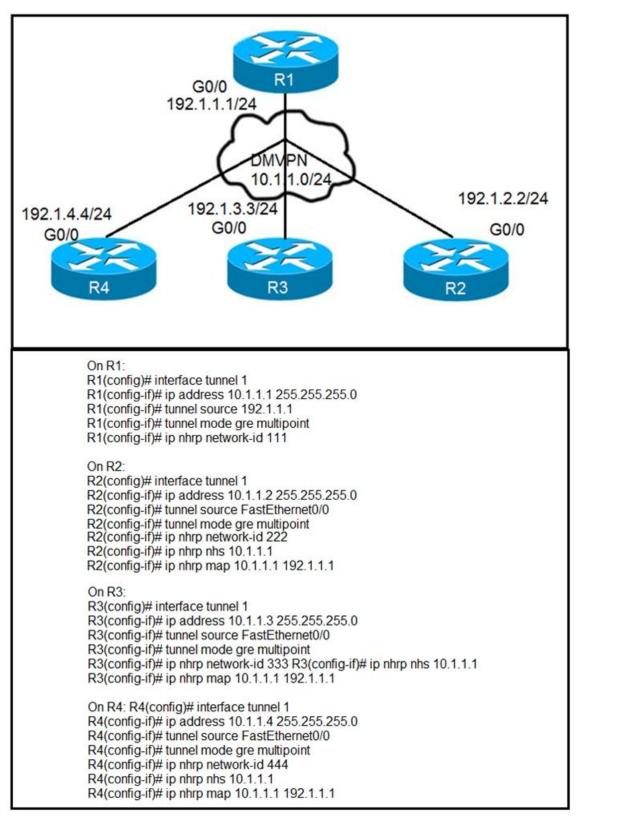

Refer to the exhibits. Phase-3 tunnels cannot be established between spoke-to-spoke in DMVPN.

Which two commands are missing? (Choose two.)

A. The ip nhrp redirect command is missing on the spoke routers.

- B. The ip nhrp shortcut command is missing on the spoke routers.
- C. The  $\ensuremath{\text{ip}}$  nhrp redirect command is missing on the hub router.
- D. The ip nhrp shortcut command is missing on the hub router.

VCEûp

E. The ip nhrp map command is missing on the hub router.

Correct Answer: BC Section: VPN Technologies Explanation

Explanation/Reference: Section: VPN Technologies

#### **QUESTION 33**

Which protocol is used to determine the NBMA address on the other end of a tunnel when mGRE is used?

A. NHRP B. IPsec C. MP-BGP D. OSPF

Correct Answer: A Section: VPN Technologies Explanation

#### Explanation/Reference:

Section: VPN Technologies

#### **QUESTION 34**

Refer to the exhibit. Which configuration denies Telnet traffic to router 2 from 198A:0:200C::1/64?

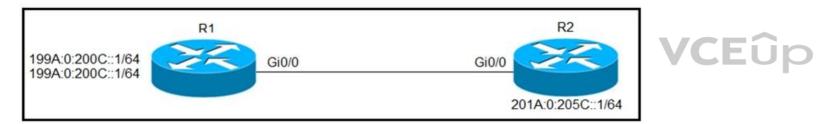

A. ipv6 access-list Deny\_Telnet sequence 10 deny tcp host 198A:0:200C::1/64 host 201A:0:205C::1/64 eq telnet

```
    !
int Gi0/0
ipv6 traffic-filter Deny_Telnet in
!
    B. ipv6 access-list Deny_Telnet sequence 10 deny tcp host 198A:0:200C::1/64 host
201A:0:205C::1/64 eq telnet
!
```

```
int Gi0/0
```

```
ipv6 access-map Deny_Telnet in
```

```
!
```

C. ipv6 access-list Deny\_Telnet sequence 10 deny tcp host 198A:0:200C::1/64 host 201A:0:205C::1/64

```
int Gi0/0
ipv6 access-map Deny_Telnet in
!
```

D. ipv6 access-list Deny\_Telnet sequence 10 deny tcp host 198A:0:200C::1/64 host 201A:0:205C::1/64 ! int Gi0/0 ipv6 traffic-filter Deny\_Telnet in !

Correct Answer: A Section: Infrastructure Security Explanation

Explanation/Reference: Section: Infrastructure Security

#### **QUESTION 35**

access-list 100 deny tcp any any eq 465 access-list 100 deny tcp any eq 465 any access-list 100 permit tcp any any eq 80 access-list 100 permit tcp any eq 80 any access-list 100 permit udp any any eq 443 access-list 100 permit udp any eq 443 any

Refer to the exhibit. During troubleshooting it was discovered that the device is not reachable using a secure web browser.

What is needed to fix the problem?

A. permit tcp port 443

B. permit udp port 465

C. permit tcp port 465

D. permit tcp port 22

Correct Answer: A Section: Infrastructure Security Explanation

**Explanation/Reference:** Section: Infrastructure Security

#### **QUESTION 36**

Refer to the exhibit. An engineer is trying to configure local authentication on the console line, but the device is trying to authenticate using TACACS+.

Which action produces the desired configuration?

R1#show running-config | include aaa aaa new-model aaa authentication login default group tacacs+ local aaa authentication login Console local R1#show running-config | section line line con 0 logging synchronous R1#

A. Add the aaa authentication login default none command to the global configuration.

B. Replace the capital "C" with a lowercase "c" in the aaa authentication login Console local command.

C. Add the aaa authentication login default group tacacs+ local-case command to the global configuration.

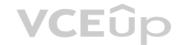

D. Add the login authentication Console command to the line configuration

Correct Answer: D Section: Infrastructure Security Explanation

Explanation/Reference: Section: Infrastructure Security

#### **QUESTION 37**

Refer to the exhibit. An engineer is trying to connect to a device with SSH but cannot connect. The engineer connects by using the console and finds the displayed output when troubleshooting.

Which command must be used in configuration mode to enable SSH on the device?

R1#show ip ssh SSH Disabled - version 1.99 %Please create RSA keys to enable SSH (and of atleast 768 bits for SSH v2). Authentication timeout: 120 secs; Authentication retries: 3 Minimum expected Diffie Hellman key size: 1024 bits IOS Keys in SECSH format (ssh-rsa, base64 encoded) : NONE R1#

A. no ip ssh disable B. ip ssh enable C. ip ssh version 2 D. crypto key generate rsa

Correct Answer: D Section: Infrastructure Security Explanation

Explanation/Reference: Section: Infrastructure Security

**QUESTION 38** Which statement about IPv6 ND inspection is true?

A. It learns and secures bindings for stateless autoconfiguration addresses in Layer 3 neighbor tables.

B. It learns and secures bindings for stateless autoconfiguration addresses in Layer 2 neighbor tables.

C. It learns and secures bindings for stateful autoconfiguration addresses in Layer 3 neighbor tables.

D. It learns and secures bindings for stateful autoconfiguration addresses in Layer 2 neighbor tables.

Correct Answer: B Section: Infrastructure Security Explanation

Explanation/Reference: Section: Infrastructure Security

Reference: https://www.cisco.com/c/en/us/td/docs/ios-xml/ios/ipv6\_fhsec/configuration/15-s/ip6f-15-s-book/ip6-snooping.pdf

#### **QUESTION 39**

While troubleshooting connectivity issues to a router, these details are noticed:

- Standard pings to all router interfaces, including loopbacks, are successful.
- Data traffic is unaffected.
- SNMP connectivity is intermittent.
- SSH is either slow or disconnects frequently.

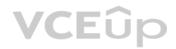

Which command must be configured first to troubleshoot this issue?

A. show policy-map control-planeB. show policy-mapC. show interface | inc dropD. show ip route

Correct Answer: A Section: Infrastructure Security Explanation

**Explanation/Reference:** Section: Infrastructure Security

#### **QUESTION 40**

TAC+: TCP/IP open to 171.68.118.101/49 failed --Destination unreachable; gateway or host down AAA/AUTHEN (2546660185): status = ERROR AAA/AUTHEN/START (2546660185): Method=LOCAL AAA/AUTHEN (2546660185): status = FAIL As1 CHAP: Unable to validate Response. Username chapuser: Authentication failure

Refer to the exhibit. Why is user authentication being rejected?

A. The TACACS+ server expects "user", but the NT client sends "domain/user".B. The TACACS+ server refuses the user because the user is set up for CHAP.C. The TACACS+ server is down, and the user is in the local database.D. The TACACS+ server is down, and the user is not in the local database.

Correct Answer: D Section: Infrastructure Security Explanation

**Explanation/Reference:** Section: Infrastructure Security

Reference: https://www.cisco.com/c/en/us/support/docs/security-vpn/terminal-access-controller-access-control-system-tacacs-/13864-tacacs-pppdebug.html

#### **QUESTION 41**

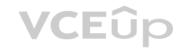

Cat3850-Stack-2# show policy-map Policy Map LIMIT\_BGP Class BGP drop Policy Map SHAPE\_BGP Class BGP Average Rate Traffic Shaping cir 10000000 (bps) Policy Map POLICE\_BGP Class BGP police cir 1000k bc 1500 conform-action transmit exceed-action transmit Policy Map COPP Class BGP police cir 1000k bc 1500 conform-action transmit exceed-action drop

Refer to the exhibit. Which control plane policy limits BGP traffic that is destined to the CPU to 1 Mbps and ignores BGP traffic that is sent at higher rate?

A. policy-map SHAPE\_BGP B. policy-map LIMIT\_BGP C. policy-map POLICE\_BGP D. policy-map COPP

Correct Answer: D Section: Infrastructure Security Explanation

**Explanation/Reference:** Section: Infrastructure Security

**QUESTION 42** Which statement about IPv6 RA Guard is true?

A. It does not offer protection in environments where IPv6 traffic is tunneled.

B. It cannot be configured on a switch port interface in the ingress direction.

C. Packets that are dropped by IPv6 RA Guard cannot be spanned.

D. It is not supported in hardware when TCAM is programmed.

Correct Answer: A Section: Infrastructure Security Explanation

**Explanation/Reference:** Section: Infrastructure Security

Reference: https://www.cisco.com/c/en/us/td/docs/ios-xml/ios/ipv6\_fhsec/configuration/xe-16/ip6f-xe-16-book/ip6-ra-guard.pdf

#### **QUESTION 43**

An engineer is trying to copy an IOS file from one router to another router by using TFTP.

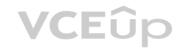

Which two actions are needed to allow the file to copy? (Choose two.)

- A. Copy the file to the destination router with the copy tftp: flash: command
- B. Enable the TFTP server on the source router with the tftp-server flash: <filename> command
- C. TFTP is not supported in recent IOS versions, so an alternative method must be used
- D. Configure a user on the source router with the username tftp password tftp command
- E. Configure the TFTP authentication on the source router with the tftp-server authentication local command

Correct Answer: AB Section: Infrastructure Services Explanation

**Explanation/Reference:** Section: Infrastructure Services

#### **QUESTION 44**

Refer to the exhibit. Users report that IP addresses cannot be acquired from the DHCP server. The DHCP server is configured as shown. About 300 total nonconcurrent users are using this DHCP server, but none of them are active for more than two hours per day.

Which action fixes the issue within the current resources?

| R1#show runn    | ing-config   section dhcp           |
|-----------------|-------------------------------------|
| ip dhcp exclude | ed-address 192.168.1.1 192.168.1.49 |
| ip dhcp pool D  | HCP                                 |
| network 192     | .168.1.0 255.255.255.0              |
| default-route   | er 192.168.1.1                      |
| dns-server 8    | .8.8.8                              |
| lease 0 12      |                                     |

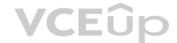

A. Modify the subnet mask to the network 192.168.1.0 255.255.254.0 command in the DHCP pool

B. Configure the DHCP lease time to a smaller value

C. Configure the DHCP lease time to a bigger value

D. Add the network 192.168.2.0 255.255.255.0 command to the DHCP pool

Correct Answer: B Section: Infrastructure Services Explanation

**Explanation/Reference:** Section: Infrastructure Services

#### **QUESTION 45**

Refer to the exhibit. ISP 1 and ISP 2 directly connect to the Internet. A customer is tracking both ISP links to achieve redundancy and cannot see the Cisco IOS IP SLA tracking output on the router console.

Which command is missing from the IP SLA configuration?

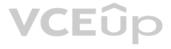

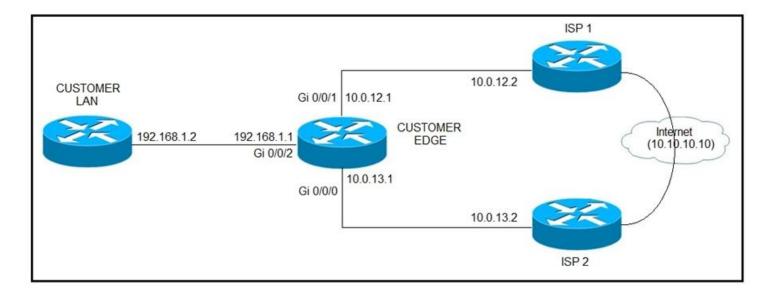

- A. Start-time 00:00
- B. Start-time 0
- C. Start-time immediately
- D. Start-time now

#### Correct Answer: D Section: Infrastructure Services Explanation

Explanation/Reference: Section: Infrastructure Services

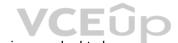

Reference: https://www.cisco.com/c/en/us/td/docs/ios-xml/ios/ipsla/configuration/15-mt/sla-15-mt-book/sla\_icmp\_echo.html

#### **QUESTION 46**

Refer to the exhibit. An administrator noticed that after a change was made on R1, the timestamps on the system logs did not match the clock.

What is the reason for this error?

service timestamps debug datetime msec service timestamps log datetime clock timezone MST -7 0 clock summer-time MST recurring ntp authentication-key 1 md5 00101A0B0152181206224747071E 7 ntp server 10.10.10.10 R1#show clock \*06:13:44.045 MST Sun Dec 30 2018 R1#conf t Enter configuration commands, one per line. End with CNTL/Z. R1(config) #logging host 10.10.10.20 R1(config) #end R1# \*Dec 30 13:15:28: %SYS-5-CONFIG\_I: Configured from console by console R1# \*Dec 30 13:15:28: %SYS-6-LOGGINGHOST\_STARTSTOP: Logging to host 10.10.10.20 port 514 started - CLI initiated

A. An authentication error with the NTP server results in an incorrect timestamp.

B. The keyword localtime is not defined on the timestamp service command.

C. The NTP server is in a different time zone.

D. The system clock is set incorrectly to summer-time hours.

VCEûp

Correct Answer: A Section: Infrastructure Services Explanation

Explanation/Reference: Section: Infrastructure Services

#### **QUESTION 47**

A network engineer is investigating a flapping (up/down) interface issue on a core switch that is synchronized to an NTP server. Log output currently does not show the time of the flap. Which command allows the logging on the switch to show the time of the flap according to the clock on the device?

A. service timestamps log uptimeB. clock summer-time mst recurring 2 Sunday mar 2:00 1 Sunday nov 2:00C. service timestamps log datetime localtime show-timezoneD. clock calendar-valid

Correct Answer: C Section: Infrastructure Services Explanation

**Explanation/Reference:** Section: Infrastructure Services

#### **QUESTION 48**

When provisioning a device in Cisco DNA Center, the engineer sees the error message "Cannot select the device. Not compatible with template". What is the reason for the error?

A. The template has an incorrect configuration.

B. The software version of the template is different from the software version of the device.

C. The changes to the template were not committed.

D. The tag that was used to filter the templates does not match the device tag.

#### Correct Answer: D Section: Infrastructure Services Explanation

#### Explanation/Reference:

Section: Infrastructure Services

Reference: https://www.cisco.com/c/en/us/td/docs/cloud-systems-management/network-automation-and-management/dna-center/1-2-10/user\_guide/b\_cisco\_dna\_center\_ug\_1\_2\_10/b\_dnac\_ug\_1\_2\_10\_chapter\_0111.html

#### **QUESTION 49**

While working with software images, an engineer observes that Cisco DNA Center cannot upload its software image directly from the device. Why is the image not uploading?

A. The device must be resynced to Cisco DNA Center.

- B. The software image for the device is in install mode.
- C. The device has lost connectivity to Cisco DNA Center.
- D. The software image for the device is in bundle mode

Correct Answer: B Section: Infrastructure Services Explanation

**Explanation/Reference:** Section: Infrastructure Services

Reference: https://www.cisco.com/c/en/us/td/docs/cloud-systems-management/network-automation-and-management/dna-center/1-2-10/user\_guide/b\_cisco\_dna\_center\_ug\_1\_2\_10/b\_dnac\_ug\_1\_2\_10\_chapter\_0100.html

#### **QUESTION 50**

An engineer configured the wrong default gateway for the Cisco DNA Center enterprise interface during the install. Which command must the engineer run to correct the configuration?

A. sudo maglev-config update

B. sudo maglev install config update

C. sudo maglev reinstall

D. sudo update config install

Correct Answer: A Section: Infrastructure Services Explanation

**Explanation/Reference:** Section: Infrastructure Services

**QUESTION 51** 

| R1(config) <b># do show running-config   section line username</b><br>username cisco secret 5 \$1\$yb/o\$L3G5cXODxpYMSJ70PzEyo0 |
|----------------------------------------------------------------------------------------------------|
| line con 0                                                                                                    |
| logging synchronous                                                                                                    |
| line vty 0 4                                                                                                    |
| login local                                                                                                    |
| transport input telnet                                                                                                    |
| R1(config) # logging console 7                                                                                                  |
| R1(config) # do debug aaa authentication                                                                                        |
| R1(config) #                                                                                                    |

Refer to the exhibit. An administrator that is connected to the console does not see debug messages when remote users log in.

Which action ensures that debug messages are displayed for remote logins?

A. Enter the transport input ssh configuration command.

B. Enter the terminal monitor exec command.

C. Enter the logging console debugging configuration command.

D. Enter the aaa new-model configuration command.

**Correct Answer:** C Section: Infrastructure Services Explanation

**Explanation/Reference:** Section: Infrastructure Services

#### **QUESTION 52**

snmp-server community ciscotest1 snmp-server host 192.168.1.128 ciscotest snmp-sever enable traps bgp

Refer to the exhibit. Network operations cannot read or write any configuration on the device with this configuration from the operations subnet.

Which two configurations fix the issue? (Choose two.)

A. Configure SNMP rw permission in addition to community ciscotest.

B. Modify access list 1 and allow operations subnet in the access list.

C. Modify access list 1 and allow SNMP in the access list.

D. Configure SNMP rw permission in addition to version 1.

E. Configure SNMP rw permission in addition to community ciscotest 1.

Correct Answer: AB Section: Infrastructure Services Explanation

**Explanation/Reference:** Section: Infrastructure Services

**QUESTION 53** 

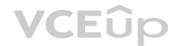

config t flow record v4\_r1 match ipv4 tos match ipv4 protocol match ipv4 source address match ipv4 destination address match transport source-port match transport destination-port collect counter bytes long collect counter packets long flow exporter EXPORTER-1 destination 172.16.10.2 transport udp 90 exit flow monitor FLOW-MONITOR-1 record v4\_r1 exit ip cef interface Ethernet0/0.1 ip address 172.16.6.2 255.255.255.0 ip flow monitor FLOW-MONITOR-1 input

VCEûp

Refer to the exhibit. Why is the remote NetFlow server failing to receive the NetFlow data?

A. The flow exporter is configured but is not used.

B. The flow monitor is applied in the wrong direction.

C. The flow monitor is applied to the wrong interface.

D. The destination of the flow exporter is not reachable.

Correct Answer: D Section: Infrastructure Services Explanation

**Explanation/Reference:** Section: Infrastructure Services

#### **QUESTION 54**

ipv6 access-list inbound permit tcp any any deny ipv6 any any log ! interface gi0/0 ipv6 traffic-filter inbound out

Refer to the exhibit. A network administrator configured an IPv6 access list to allow TCP return traffic only, but it is not working as expected.

Which changes resolve this issue?

 <sup>A.</sup> ipv6 access-list inbound permit tcp any any established deny ipv6 any any log

interface gi0/0 ipv6 traffic-filter inbound in

 <sup>B.</sup> ipv6 access-list inbound permit tcp any any established deny ipv6 any any log
 !

interface gi0/0 ipv6 traffic-filter inbound out

 <sup>C.</sup> ipv6 access-list inbound permit tcp any any syn deny ipv6 any any log

> interface gi0/0 ipv6 traffic-filter inbound in

D. ipv6 access-list inbound permit tcp any any syn deny ipv6 any any log !

interface gi0/0 ipv6 traffic-filter inbound out

Correct Answer: A Section: Mixed Questions Explanation

Explanation/Reference: Section: Mixed Questions

#### **QUESTION 55**

What are two functions of IPv6 Source Guard? (Choose two.)

A. It works independent from IPv6 neighbor discovery.

- B. It denies traffic from unknown sources or unallocated addresses.
- C. It uses the populated binding table for allowing legitimate traffic.

### VCEûp

D. It denies traffic by inspecting neighbor discovery packets for specific patterns.E. It blocks certain traffic by inspecting DHCP packets for specific sources.

Correct Answer: BC Section: Mixed Questions Explanation

Explanation/Reference: Section: Mixed Questions

#### **QUESTION 56**

#### Debug output:

May 5 15:19:26.173: OSPF: Send DBD to 192.168.95.11 on GigabitEthernet3/1 seq 0x2AC opt 0x50 flag 0x7 len 32 May 5 15:19:30.749: OSPF: Send DBD to 192.168.95.11 on GigabitEthernet3/1 seq 0x2AC opt 0x50 flag 0x7 len 32 May 5 15:19:30.749: OSPF: Retransmitting DBD to 192.168.95.11 on GigabitEthernet3/1 [1] May 5 15:19:35.509: OSPF: Send DBD to 192.168.95.11 on GigabitEthernet3/1 seq 0x2AC opt 0x50 flag 0x7 len 32 May 5 15:27:29.904: %OSPF-5-ADJCHG: Process 1, Nbr 192.168.99.22 on Tunnel0 from LOADING to FULL, Loading Done May 5 15:28:28.176: %OSPF-5-ADJCHG: Process 1, Nbr 192.168.99.22 on Tunnel9 from LOADING to FULL, Loading Done May 5 15:30:02.028: %OSPF-5-ADJCHG: Process 1, Nbr 192.168.99.22 on Tunnel55 from LOADING to FULL, Loading Done May 5 15:30:34.720: %CRYPTO-4-IKE\_DEFAULT\_POLICY\_ACCEPTED: IKE default policy was matched and is being used. May 5 15:30:44.009: %CRYPTO-4-IKE\_DEFAULT\_POLICY\_ACCEPTED: IKE default policy was matched and is being used. May 5 15:19:30.749: OSPF: Send DBD to 192.168.95.11 on GigabitEthernet3/1 seq 0x2AC opt 0x50 flag 0x7 len 32 May 5 15:19:30.749: OSPF: Retransmitting DBD to 192.168.95.11 on GigabitEthernet3/1 [1] May 5 15:31:09.441: %OSPF-5-ADJCHG: Process 1, Nbr 192.168.99.22 on Tunnel9 from LOADING to FULL, Loading Done May 5 15:31:27.341: %CRYPTO-4-IKE\_DEFAULT\_POLICY\_ACCEPTED: IKE default policy was matched and is being used. Eûp May 5 15:31:42.137: %CRYPTO-4-IKE\_DEFAULT\_POLICY\_ACCEPTED: IKE default policy was matched and is being used. May 5 15:32:14.777: %OSPF-5-ADJCHG: Process 1, Nbr 192.168.99.22 on Tunnel55 from LOADING to FULL, Loading Done May 5 15:19:30.749: OSPF: Send DBD to 192.168.95.11 on GigabitEthernet3/1 seg 0x2AC opt 0x50 flag 0x7 len 32 May 5 15:19:30.749: OSPF: Retransmitting DBD to 192.168.95.11 on GigabitEthernet3/1 [1] May 5 15:33:40.761: %CRYPTO-4-IKE\_DEFAULT\_POLICY\_ACCEPTED: IKE default policy was matched and is being used. May 5 15:34:32.065: %CRYPTO-4-IKE\_DEFAULT\_POLICY\_ACCEPTED: IKE default policy was matched and is being used. May 5 15:35:05.950: %OSPF-5-ADJCHG: Process 1, Nbr 192.168.99.22 on Tunnel0 from LOADING to FULL, Loading Done May 5 15:56:36.603: %PARSER-5-CFGLOG\_LOGGEDCMD: User:gua logged command:lexec: enable

Refer to the exhibit. A network administrator is troubleshooting OSPF adjacency issue by going through the console logs in the router, but due to an overwhelming log messages stream, it is impossible to capture the problem.

Which two commands reduce console log messages to relevant OSPF neighbor problem details so that the issue can be resolved? (Choose two.)

A. debug condition ospf neighborB. debug condition interfaceC. debug condition session-id ADJCHGD. debug condition all

Correct Answer: AB Section: Mixed Questions Explanation

Explanation/Reference: Section: Mixed Questions

**QUESTION 57** 

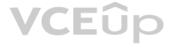

| R1#show run   begin line                           |
|----------------------------------------------------|
| line con 0                                         |
| exec-timeout 0 0                                   |
| privilege level 15                                 |
| logging synchronous                                |
| transport preferred telnet                         |
| transport output none                              |
| stopbits 0 4                                       |
| line vty 0 4                                       |
| login                                              |
| transport referred telnet                          |
| transport input none                               |
| transport output telnet                            |
| R1#                                                |
|                                                    |
| R1#ssh -1 cisco 192.168.12.2                       |
| % ssh connections not permitted from this terminal |
| R1#                                                |

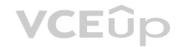

Refer to the exhibit. An engineer receives this error message when trying to access another router in-band from the serial interface connected to the console of R1.

Which configuration is needed on R1 to resolve this issue?

- A. R1(config)#line vty 0 R1(config-line)# transport output ssh
- B. R1(config)#line console 0 R1(config-line)# transport output ssh
- C. R1(config)#line console 0 R1(config-line)# transport preferred ssh
- D. R1(config)#line vty 0 R1(config-line)# transport output ssh R1(config-line)# transport preferred ssh

Correct Answer: D Section: Mixed Questions Explanation

Explanation/Reference: Section: Mixed Questions

**QUESTION 58** 

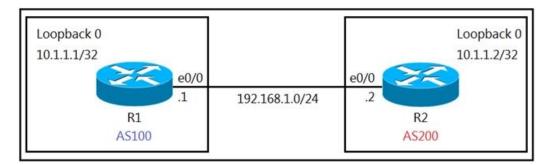

Refer to the exhibit. The R1 and R2 configurations are:

R1

router bgp 100 neighbor 10.1.1.2 remote-as 200

R2

router bgp 200

neighbor 10.1.1.1 remote-as 100

The neighbor relationship is not coming up.

Which two sets of configurations bring the neighbors up? (Choose two.)

#### Α.

R1

!

ip route 10.1.1.2 255.255.255.255 192.168.1.2 router bgp 100

neighbor 10.1.1.1 ttl-security hops 1 neighbor 10.1.1.2 update-source loopback 0

#### В. R2

ip route 10.1.1.2 255.255.255.255 192.168.1.2 ! router bgp 100 neighbor 10.1.1.2 ttl-security hops 1 neighbor 10.1.1.2 update-source loopback 0

### VCEûp

C. R2

ip route 10.1.1.1 255.255.255 192.168.1.1 ! router bgp 200 neighbor 10.1.1.1 ttl-security hops 1

neighbor 10.1.1.1 update-source loopback 0

D. R1

ip route 10.1.1.2 255.255.255 192.168.1.2 ! router bgp 100 neighbor 10.1.1.2 disable-connected-check neighbor 10.1.1.2 update-source Loopback0

E. R2

ip route 10.1.1.1 255.255.255 192.168.1.1 ! router bgp 200 neighbor 10.1.1.1 disable-connected-check neighbor 10.1.1.1 update-source loopback 0

Correct Answer: DE Section: Mixed Questions Explanation

Explanation/Reference: Section: Mixed Questions

**QUESTION 59** 

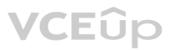

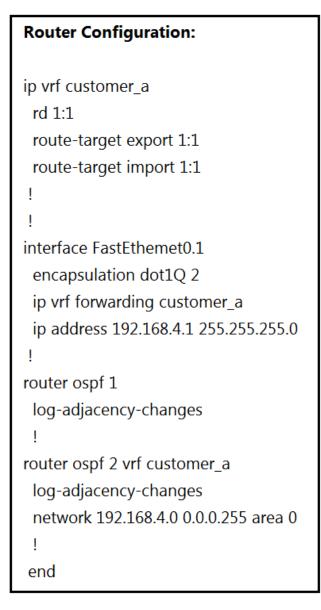

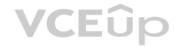

Refer to the exhibit. The network administrator configured VRF lite for customer A. The technician at the remote site misconfigured VRF on the router.

Which configuration will resolve connectivity for both sites of **customer\_a**?

A. ip vrf customer\_a
 rd 1:1
 route-target export 1:2
 route-target import 1:2

B. ip vrf customer\_a

rd 1:1 route-target import 1:1 route-target export 1:2

C. ip vrf customer\_a rd 1:2 route-target both 1:2

D. ip vrf customer\_a rd 1:2

route-target both 1:1

Correct Answer: D Section: Mixed Questions Explanation

**Explanation/Reference:** Section: Mixed Questions

**QUESTION 60** 

What does the PE router convert the IPv4 prefix to within an MPLS VPN?

A. eBGP path association between the PE and CE sessions

B. prefix that combines the ASN, PE router-id, and IP prefix

C. 48-bit route combining the IP and PE router-id

D. VPN-IPv4 prefix combined with the 64-bit route distinguisher

Correct Answer: D Section: Mixed Questions Explanation

**Explanation/Reference:** Section: Mixed Questions

**QUESTION 61** 

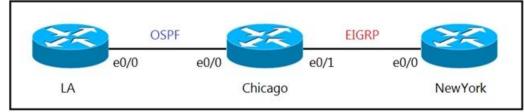

Refer to the exhibit. The network administrator must mutually redistribute routes at the Chicago router to the LA and NewYork routers. The configuration of the Chicago router is this:

router ospf 1 redistribute eigrp 100 router eigrp 100 redistribute ospf 1

After the configuration, the LA router receives all the NewYork routes, but NewYork router does not receive any LA routes.

Which set of configurations fixes the problem on the Chicago router?

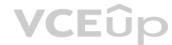

 A. router ospf 1 redistribute eigrp 100 metric 20
 B. router eigrp 100

redistribute ospf 1 metric 10 10 10 10 10

C. router ospf 1

redistribute eigrp 100 subnets

D. router eigrp 100

redistribute ospf 1 subnets

Correct Answer: B Section: Mixed Questions Explanation

Explanation/Reference: Section: Mixed Questions

**QUESTION 62** 

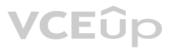

R1#show policy-map control-plane **Control Plane** Service-policy input: CoPP Class-map: PERMIT (match-all) 50 packets, 3811 bytes 5 minute offered rate 0000 bps Match: access-group 100 Class-map: ANY (match-all) 210 packets, 19104 bytes 5 minute offered rate 0000 bps, drop rate 0000 bps Match: access-group 199 drop Class-map: class-default (match-any) 348 packets, 48203 bytes 5 minute offered rate 0000 bps, drop rate 0000 bps Match: any R1#show access-list 100 Extended IP access list 100 10 permit udp any any eq 23 (100 matches) 20 permit tcp any any eq telnet (5 matches) 30 permit tcp any eq telnet any (10 matches) R1#show access-list 199 Extended IP access list 199 10 deny tcp any eq telnet any (50 matches) 50 permit ip any any (1 match) R1#show running-config | section line vty line vty 04 login transport input telnet ssh transport output telnet ssh

Refer to the exhibit. Which two actions restrict access to router R1 by SSH? (Choose two.)

- A. Remove class-map ANY from service-policy CoPP.
- B. Configure transport output ssh on line vty and remove sequence 20 from access list 100.
- C. Configure transport input ssh on line vty and remove sequence 30 from access list 100.
- D. Remove sequence 10 from access list 100 and add sequence 20 deny tcp any any eq telnet to access list 199.
- E. Configure transport output ssh on line vty and remove sequence 10 from access list 199.

### VCEûp

#### Correct Answer: AC Section: Mixed Questions Explanation

Explanation/Reference: Section: Mixed Questions

#### **QUESTION 63**

R3#show policy-map control-plane Control Plane Service-policy output: R3\_CoPP Class-map: mgmt (match-all) 361 packets, 73858 bytes 5 minute offered rate 0 bps, drop rate 0 bps Match: access-group 120 police: cir 8000 bps, bc 1500 bytes, be 1500 bytes conformed 8 packets, 1506 bytes; actions: transmit exceeded 353 packets, 72352 bytes; actions: drop violated 0 packets, 0 bytes; actions: drop conformed 0 bps, exceed 0 bps, violate 0 bps Class-map: class-default (match-any) 124 packets, 10635 bytes 5 minute offered rate 0 bps, drop rate 0 bps Match: any R3#show access-lists 120 Extended IP access list 120 10 permit udp any any eq snmptrap (361 matches) R3#

### VCEûp

Refer to the exhibit. Which action resolves intermittent connectivity observed with the SNMP trap rackets?

A. Decrease the committed burst size of the mgmt class map.

B. Increase the CIR of the mgmt class map.

C. Add one new entry in the ACL 120 to permit the UDP port 161.

D. Add a new class map to match TCP traffic.

Correct Answer: B Section: Mixed Questions Explanation

**Explanation/Reference:** Section: Mixed Questions

#### **QUESTION 64**

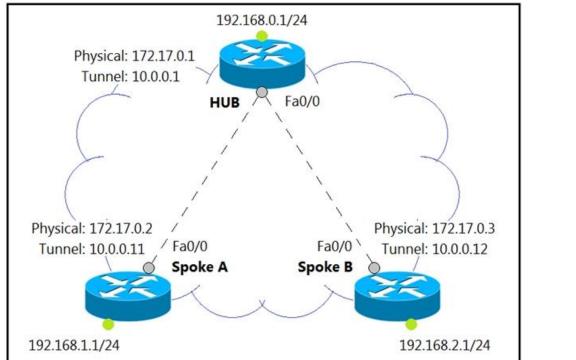

Refer to the exhibit. Which interface configuration must be configured on the HUB router to enable MVPN with mGRE mode?

A. interface Tunnel0 description mGRE - DMVPN Tunnel ip address 10.1.0.1 255.255.255.0 ip nhrp map multicast dynamic ip nhrp network-id 1 tunnel source 172.17.0.1 ip nhrp map 10.0.0.11 172.17.0.2 ip nhrp map 10.0.0.12 172.17.0.3 tunnel mode gre

B. interface Tunnel0 description mGRE - DMVPN Tunnel ip address 10.0.0.1 255.255.255.0 ip nhrp map multicast dynamic ip nhrp network-id 1 tunnel source 10.0.0.1 tunnel mode gre multipoint

C. interface Tunnel0 description mGRE - DMVPN Tunnel ip address 10.0.0.1 255.255.255.0 ip nhrp network-id 1 tunnel source 172.17.0.1 tunnel mode gre multipoint

D. interface Tunnel0 description mGRE - DMVPN Tunnel ip address 10.0.0.1 255.255.255.0 VCEûp

ip nhrp map multicast dynamic ip nhrp network-id 1 tunnel source 10.0.0.1 tunnel destination 172.17.0.2 tunnel mode gre multipoint

Correct Answer: B Section: Mixed Questions Explanation

Explanation/Reference: Section: Mixed Questions

#### **QUESTION 65**

| ip dhcp pool 1               |  |  |  |  |  |
|------------------------------|--|--|--|--|--|
| network 200.30.30.0/24       |  |  |  |  |  |
| default-router 200.30.30.100 |  |  |  |  |  |
| lease 40                     |  |  |  |  |  |
| !                            |  |  |  |  |  |
| ip dhcp pool 2               |  |  |  |  |  |
| network 200.30.40.0/24       |  |  |  |  |  |
| default-router 200.30.40.100 |  |  |  |  |  |
| lease 40                     |  |  |  |  |  |
| 1                            |  |  |  |  |  |

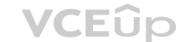

Refer to the exhibit. The server for the finance department is not reachable consistently on the 200.30.40.0/24 network and after every second month it gets a new IP address.

What two actions must be taken to resolve this issue? (Choose too.)

A. Configure the server to use DHCP on the network with default gateway 200.30.40.100.

B. Configure the server with a static IP address and default gateway.

C. Configure the router to exclude a server IP address.

D. Configure the server to use DHCP on the network with default gateway 200.30.30.100.

E. Configure the router to exclude a server IP address and default gateway.

Correct Answer: BC Section: Mixed Questions Explanation

**Explanation/Reference:** Section: Mixed Questions

**QUESTION 66** 

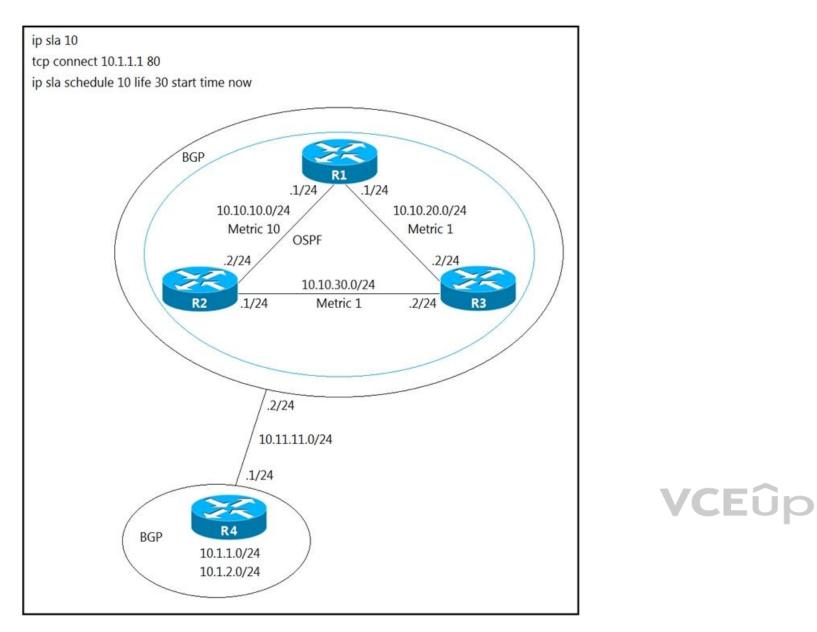

Refer to the exhibit. A user has set up an IP SLA probe to test if a non SLA host web server on IP address 10.1.1.1 accepts HTTP sessions prior to deployment. The probe is failing.

Which action should the network administrator recommend for the probe to succeed?

A. Re-issue the ip sla schedule command.

B. Add the control disable option to the tcp connect.

C. Modify the ip sla schedule frequency to forever.

D. Add icmp-echo command for the host.

Correct Answer: A Section: Mixed Questions Explanation

**Explanation/Reference:** Section: Mixed Questions

**QUESTION 67** 

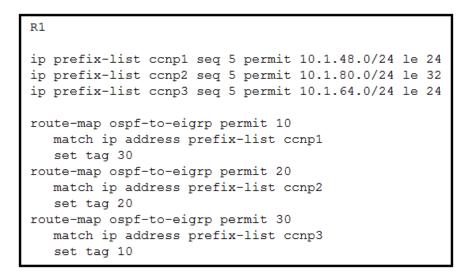

Refer to the exhibit. An engineer wanted to set a tag of 30 to route 10.1.80.65/32 but it failed.

How is the issue fixed?

A. Modify route-map ospf-to-eigrp permit10 and match prefix-list ccnp2.

B. Modify prefix-list ccnp3 to add 10.1.64.0/20 ge 32.

C. Modify prefix-list ccnp3 to add 10.1.64.0/20 le 24.

D. Modify route-map ospf-to-eigrp permit 30 and match prefix-list ccnp2.

Correct Answer: D Section: Mixed Questions Explanation

**Explanation/Reference:** Section: Mixed Questions

#### **QUESTION 68**

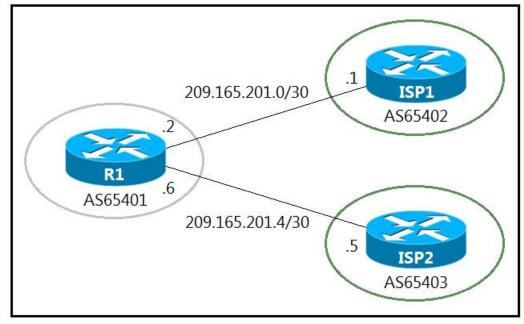

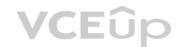

```
R1#
 interface GigabitEthernet0/0
  ip address 209.165.201.2 255.255.255.252
 I
 interface GigabitEthernet0/1
  ip address 209.165.201.6 255.255.255.252
 1
 router bgp 65401
  bgp log-neighbor-changes
  redistribute static
  neighbor 209.165.201.1 remote-as 65402
  neighbor 209.165.201.5 remote-as 65403
 1
 ip route 209.165.200.224 255.255.255.224 Null0
 ip route 209.165.202.128 255.255.255.224 Null0
 1
```

Refer to the exhibits. A company with autonomous system number AS65401 has obtained IP address block 209.165.200.224/27 from ARIN. The company needed more IP addresses and was assigned block 209.165.202.128/27 from ISP2. An engineer in ISP1 reports that they are receiving ISP2 routes from AS65401.

Which configuration on R1 resolves the issue?

```
Α.
  access-list 10 deny 209.165.202.128 0.0.0.31
   access-list 10 permit any
   1
  router bgp 65401
   neighbor 209.165.201.1 distribute-list 10 out
Β.
  access-list 10 deny 209.165.202.128 0.0.0.31
   access-list 10 permit any
   !
  router bgp 65401
    neighbor 209.165.201.1 distribute-list 10 in
C.
  ip route 209.165.200.224 255.255.255.224 209.165.201.1
  ip route 209.165.202.128 255.255.255.224 209.165.201.5
D. ip route 0.0.0.0 0.0.0.0 209.165.201.1
  ip route 0.0.0.0 0.0.0.0 100 209.165.201.5
Correct Answer: A
Section: Mixed Questions
Explanation
```

Explanation/Reference: Section: Mixed Questions

QUESTION 69 How are MPLS Layer 3 VPN services deployed?

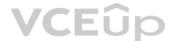

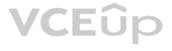

A. The RD and RT values must match under the VRF.B. The import and export RT values under a VRF must always be the same.C. The label switch path must be available between the local and remote PE routers.D. The RD and RT values under a VRF must match on the remote PE router.

#### Correct Answer: C Section: Mixed Questions Explanation

#### Explanation/Reference:

Section: Mixed Questions

**QUESTION 70** Which IGPs are supported by the MPLS LDP autoconfiguration feature?

A. ISIS and RIPv2 B. RIPv2 and OSPF C. OSPF and EIGRP D. OSPF and ISIS

Correct Answer: D Section: Mixed Questions Explanation

Explanation/Reference: Section: Mixed Questions

Reference: https://www.cisco.com/c/en/us/td/docs/ios-xml/ios/mp\_ldp/configuration/15-s/mp-ldp-15-s-book/mp-ldp-autoconfig.pdf

#### **QUESTION 71**

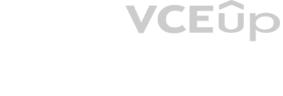

| time-range no-conn                   |
|--------------------------------------|
| periodic weekdays 17:00 to 23:59     |
| periodic weekend 0:00 to 23:59       |
| !                                    |
| ip access-list extended NOT-ALLOWED  |
| deny tcp any any time-range no-conn  |
| deny udp any any time-range no-conn  |
| deny icmp any any time-range no-conn |
| !                                    |
| interface gi0/1                      |
| 5                                    |
| ip access-group NOT-ALLOWED in       |

Refer to the exhibit. A network administrator wants to block all traffic toward the Internet after business hours and on weekends. When the administrator applies an access list on interface Gi0/1, all traffic is blocked and there is no access to the Internet at any time.

Which action resolves the issue?

A. Add the permit ip any any time-range no-conn statement after the deny udp any any time-range no-conn command in the access list.

B. Add the permit ip any any statement after the deny icmp any any time-range no-conn command in the access list.

C. Add the permit allowed time-range no-conn statement after the deny icmp any any time-range no-conn command in the access list.

D. Add the permit ip any any time-range no-conn statement after the deny icmp any any time-range no-conn command in the access list.

Correct Answer: B Section: Mixed Questions Explanation

#### **Explanation/Reference:** Section: Mixed Questions

Section. Mixed Question

#### **QUESTION 72**

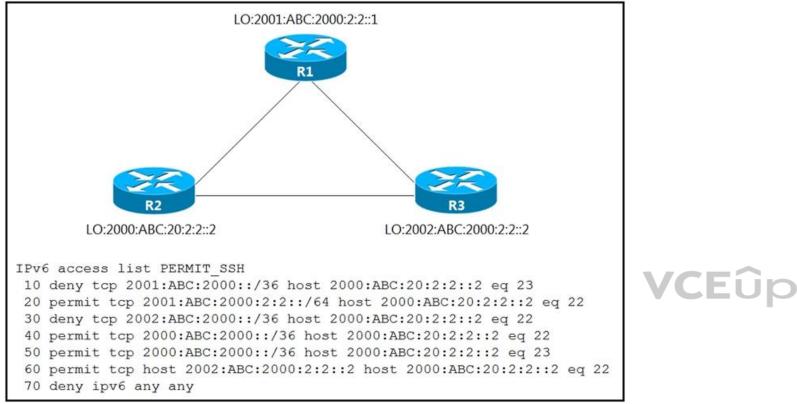

Refer to the exhibit. An IPv6 network was newly deployed in the environment and the help desk reports that R3 cannot SSH to the R2s Loopback interface.

Which action resolves the issue?

A. Modify line 10 of the access list to permit instead of deny.

- B. Remove line 60 from the access list.
- C. Modify line 30 of the access list to permit instead of deny.

D. Remove line 70 from the access list.

Correct Answer: C Section: Mixed Questions Explanation

**Explanation/Reference:** Section: Mixed Questions

#### **QUESTION 73**

After some changes in the routing policy, it is noticed that the router in AS 45123 is being used as a transit AS router for several service providers.

Which configuration ensures that the branch router in AS 45123 advertises only the local networks to all SP neighbors?

- A. ip as-path access-list 1 permit ^45123\$
   !
   router bgp 45123
   neighbor SP-Neighbors filter-list 1 out
- B. ip as-path access-list 1 permit ^45123

router bgp 45123 neighbor SP-Neighbors filter-list 1 out

C. ip as-path access-list 1 permit ^\$

router bgp 45123 neighbor SP-Neighbors filter-list 1 out

D. ip as-path access-list 1 permit .\*

!

router bgp 45123

neighbor SP-Neighbors filter-list 1 out

Correct Answer: C Section: Mixed Questions Explanation

Explanation/Reference: Section: Mixed Questions

#### **QUESTION 74**

An engineer configured SNMP notifications sent to e management server using authentication and encrypting data with DES. An error in e response PDU is received as "UNKNOWNUSERNAME, WRONGDIGEST". Which action resolves the issue?

A. Configure the correct authentication password using SNMPv3 authNoPriv.

B. Configure correct authentication and privacy passwords using SNMPv3 authPriv.

C. Configure correct authentication and privacy passwords using SNMPv3 authNoPriv.

D. Configure the correct authentication password using SNMPv3 authPriv.

Correct Answer: B Section: Mixed Questions Explanation

**Explanation/Reference:** Section: Mixed Questions

**QUESTION 75** 

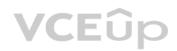

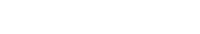

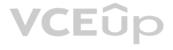

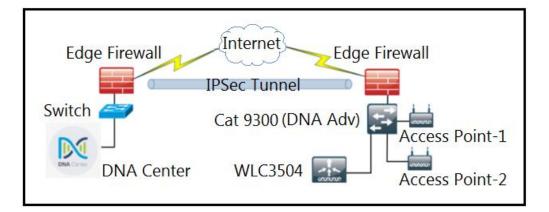

Refer to the exhibit. A network administrator is discovering a Cisco Catalyst 9300 and a Cisco WLC 3504 in Cisco DNA Center. The Catalyst 9300 is added successfully. However, the WLC is showing error "uncontactable" when the administrator tries to add if in Cisco DNA Center.

Which action discovers WLC in Cisco DNA Center successfully?

A. Delete the WLC 3504 from Cisco DNA Center and add it to Cisco DNA Center again.

B. Add the WLC 3504 under the hierarchy of the Catalyst 9300 connected devices.

C. Copy the .cert file from the Cisco DNA Center on the USB and upload it to the WLC 3504.

D. Copy the .pem file from the Cisco DNA Center on the USB and upload it to the WLC 3504.

Correct Answer: D **Section: Mixed Questions** Explanation

Explanation/Reference: Section: Mixed Questions

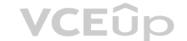

#### **QUESTION 76**

An engineer is configuring a network and needs packets to be forwarded to an interface for any destination address that is not in the routing table. What should be configured to accomplish this task?

A. set ip next-hop B. set ip default next-hop C. set ip next-hop recursive D. set ip next-hop verify-availability

Correct Answer: B Section: Mixed Questions Explanation

Explanation/Reference: Section: Mixed Questions

**QUESTION 77** 

| Global RADIUS shared secret: ******       |  |  |  |  |  |
|-------------------------------------------|--|--|--|--|--|
| retransmission count:5                    |  |  |  |  |  |
| timeout value:10                          |  |  |  |  |  |
| following RADIUS servers are configured:  |  |  |  |  |  |
| myradius.cisco.users.com:                 |  |  |  |  |  |
| available for authentication on port:1814 |  |  |  |  |  |
| available for accounting on port:1813     |  |  |  |  |  |
| 10.1.1.1:                                 |  |  |  |  |  |
| available for authentication on port:1814 |  |  |  |  |  |
| available for accounting on port:1813     |  |  |  |  |  |
| RADIUS shared secret: *****               |  |  |  |  |  |
| 10.2.2.3:                                 |  |  |  |  |  |
| available for authentication on port:1814 |  |  |  |  |  |
| available for accounting on port:1813     |  |  |  |  |  |
| RADIUS shared secret: *****               |  |  |  |  |  |

Refer to the exhibit. AAA server 10.1.1.1 is configured with the default authentication and accounting settings, but the switch cannot communicate with the server.

Which action resolves this issue?

A. Correct the timeout value.

B. Match the authentication port.

C. Correct the shared secret.

D. Match the accounting port.

Correct Answer: B Section: Mixed Questions Explanation

**Explanation/Reference:** Section: Mixed Questions

**QUESTION 78** What is an advantage of using BFD?

A. It detects local link failure at layer 1 and updates routing table.B. It detects local link failure at layer 3 and updates routing protocols.C. It has sub-second failure detection for layer 1 and layer 3 problems.D. It has sub-second failure detection for layer 1 and layer 2 problems.

Correct Answer: D Section: Mixed Questions Explanation

**Explanation/Reference:** Section: Mixed Questions

**QUESTION 79** 

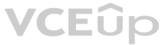

An engineer needs dynamic routing between two routers and is unable to establish OSPF adjacency. The output of the show ip ospf neighbor command shows that the neighbor state is EXSTART/EXCHANGE. Which action should be taken to resolve this issue?

A. match the passwords B. match the hello timers C. match the MTUs D. match the network types

Correct Answer: C Section: Mixed Questions Explanation

Explanation/Reference: Section: Mixed Questions

Reference: https://www.cisco.com/c/en/us/support/docs/ip/open-shortest-path-first-ospf/13684-12.html

#### **QUESTION 80**

\*Jun 24 08:54:51.530: IF-EvD(GigabitEthernet0/0): IP Routing reports state transition from DOWN to DOWN \*Jun 24 08:54:52.525: %LINEPROTO-5-UPDOWN: Line protocol on Interface GigabitEthernet0/0, changed state to down \*Jun 24 08:54:52.528: IF-EvD(GigabitEthernet0/0): IP Routing reports state transition from DOWN to DOWN \*Jun 24 08:54:53.215: IF-EvD(GigabitEthernet0/0): IP Routing reports state transition from DOWN to DOWN \*Jun 24 08:54:54.998: %LINK-3-UPDOWN: Interface GigabitEthemet0/0, changed state to up \*Jun 24 08:54:55.006: IF-EvD(GigabitEthernet0/0): IP Routing reports state transition from DOWN to UP \*Jun 24 08:54:55.998: %LINEPROTO-5-UPDOWN: Line protocol on Interface GigabitEthernet0/0, changed state to up

Refer to the exhibit. R1 is connected with R2 via GigabitEthernet0/0, and R2 cannot ping R1.

What action will fix the issue?

A. Fix route dampening configured on the router.

B. Replace the SFP module because it is not supported.

C. Fix IP Event Dampening configured on the interface.

D. Correct the IP SLA probe that failed.

Correct Answer: C Section: Mixed Questions Explanation

Explanation/Reference: Section: Mixed Questions

**QUESTION 81** 

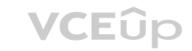

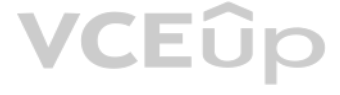

| R1#show policy-map control-plane                   |
|----------------------------------------------------|
| Control Plane                                      |
| Service-policy output: CoPP                        |
| Class-map: SNMP-Out (match-all)                    |
| 124 packets, 3693 bytes                            |
| 5 minute offered rate 0000 bps, drop rate 0000 bps |
| Match: access-group name SNMP                      |
| police:                                            |
| cir 8000 bps, bc 1500 bytes                        |
| conformed 0 packets, 0 bytes; actions:             |
| transmit                                           |
| exceeded 0 packets, 0 bytes; actions:              |
| drop                                               |
| conformed 0000 bps, exceeded 0000 bps              |
|                                                    |
| Class-map: class-default (match-any)               |
| 10 packets, 1003 bytes                             |
| 5 minute offered rate 0000 bps, drop rate 0000 bps |
| Match: any                                         |
| R1#show ip access-list SNMP                        |
| Extended IP access list SNMP                       |
| 10 permit udp any eq snmp any                      |

Refer to the exhibit. R1 is being monitored using SNMP and monitoring devices are getting only partial information.

What action should be taken to resolve this issue?

A. Modify the CoPP policy to increase the configured exceeded limit for SNMP.

B. Modify the access list to include snmptrap.

C. Modify the CoPP policy to increase the configured CIR limit for SNMP.

D. Modify the access list to add a second line to allow udp any any eq snmp.

Correct Answer: B Section: Mixed Questions Explanation

**Explanation/Reference:** Section: Mixed Questions

**QUESTION 82** 

VCEûp

#### Spoke# show dmvpn

Tunnel0, Type:Spoke, NHRP Peers:2,

# Ent Peer NBMA Addr Peer Tunnel Add State UpDn Tm Attrb

---- -----

1 172.18.16.2 192.168.1.1 UP 01:05:35 S

1 172.18.46.2 192.168.1.4 UP 00:00:25 D

Refer to the exhibit. An engineer has configured DMVPN on a spoke router.

What is the WAN IP address of another spoke router within the DMVPN network?

A. 172.18.46.2B. 172.18.16.2C. 192.168.1.1D. 192.168.1.4

Correct Answer: D Section: Mixed Questions Explanation

**Explanation/Reference:** Section: Mixed Questions

**QUESTION 83** 

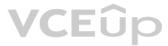

```
MASS-RTR#show running-config
!
hostname MASS-RTR
!
aaa new-model
1
aaa authentication login default local
aaa authorization exec default local
aaa authorization commands 15 default local
1
username admin privilege 15 password 7 0236244818115F3348
username cisco privilege 15 password 7 0607072C494A5B
archive
 log config
  logging enable
   logging size 1000
1
interface GigabitEthernet0/0
 ip address dhcp
  duplex auto
  speed auto
1
line vty 0 4
!
MASS-RTR#show archive log config all
 idx sess user@line
                             Logged command
       1 console@console |interface GigabitEthernet0/0
   1
   2
        1 console@console | no shutdown
       1 console@console | ip address dhcp
   3
   4
       2 admin@vty0
                            |username cisco privilege 15 password cisco
   5
        2
            admin@vty0
                            |!config: USER TABLE MODIFIED
```

VCEûp

Refer to the exhibit. A client is concerned that passwords are visible when running this show archive log config all.

Which router configuration is needed to resolve this issue?

A. MASS-RTR(config)#aaa authentication arap B. MASS-RTR(config-archive-log-cfg)#password encryption aes C. MASS-RTR(config)#service password-encryption D. MASS-RTR(config-archive-log-cfg)#hidekeys

Correct Answer: D Section: Mixed Questions Explanation

Explanation/Reference: Section: Mixed Questions

**QUESTION 84** 

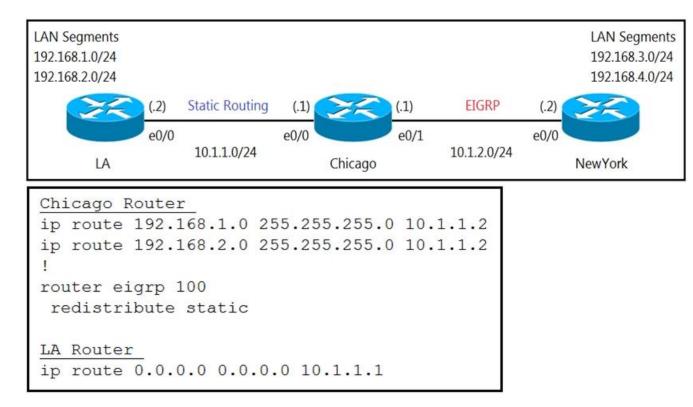

Refer to the exhibits. A user on the 192.168.1.0/24 network can successfully ping 192.168.3.1, but the administrator cannot ping 192.168.3.1 from the LA router.

Which set of configurations fixes the issue?

A. Chicago Router

> ip route 192.168.3.0 255.255.255.0 10.1.2.2 ip route 192.168.4.0 255.255.255.0 10.1.2.2

B. LA Router

ip route 192.168.3.0 255.255.255.0 10.1.1.1 ip route 192.168.4.0 255.255.255.0 10.1.1.1

C. Chicago Router

router eigrp 100 redistribute static metric 10 10 10 10 10

D. Chicago Router

router eigrp 100 redistribute connected

Correct Answer: D Section: Mixed Questions Explanation

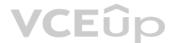

#### Explanation/Reference: Section: Mixed Questions

#### **QUESTION 85**

| policy-map COPP-7600                       |
|--------------------------------------------|
| class COPP-CRITICAL-7600                   |
| police cir 2000000 bc 62500                |
| conform-action transmit                    |
| exceed-action transmit                     |
| !                                          |
| class class-default                        |
| police cir 200000 bc 6250                  |
| conform-action transmit                    |
| exceed-action drop                         |
| !                                          |
| class-map match-all COPP-CRITICAL-7600     |
| match access-group name COPP-CRITICAL-7600 |
| !                                          |
| ip access-list extended COPP-CRITICAL-7600 |
| permit ip any any eq http                  |
| permit ip any any eq https                 |

Refer to the exhibit. BGP is flapping after the CoPP policy is applied.

What are the two solutions to fix the issue? (Choose two.)

A. Configure a higher value for CIR under the Class COPP-CRITICAL-7600.

- B. Configure a higher value for CIR under the default class to allow more packets during peak traffic.
- C. Configure BGP in the COPP-CRITICAL-7600 ACL.
- D. Configure IP CEF for CoPP policy and BGP to work.
- E. Configure a three-color policer instead of two-color policer under Class COPP-CRITICAL-7600.

Correct Answer: BC Section: Mixed Questions Explanation

Explanation/Reference: Section: Mixed Questions

**QUESTION 86** 

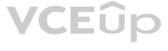

```
router# show running-config
Building configuration...
1
<output omitted -----!>
1
hostname R1
ip domain-name cisco.com
1
crypto key generate rsa modulus 2048
1
username admin privilege 15 secret cisco123
access-list 1 permit 10.1.1.0 0.0.0.255
access-list 1 deny any log
1
line vty 0 15
access-class 1 in
login local
1
<output omitted -----!>
1
end
```

Refer to the exhibit. A user cannot SSH to the router.

What action must be taken to resolve this issue?

A. Configure transport input ssh

B. Configure transport output ssh

C. Configure ip ssh version 2

D. Configure ip ssh source-interface loopback0

Correct Answer: A Section: Mixed Questions Explanation

**Explanation/Reference:** Section: Mixed Questions

**QUESTION 87** 

### VCEûp

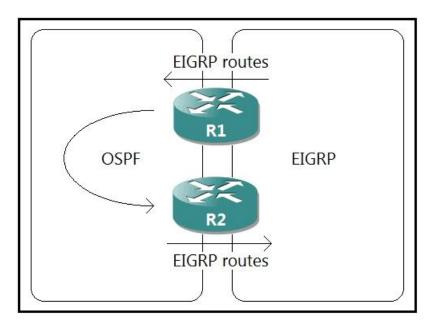

Refer to the exhibit. A network administrator configured mutual redistribution on R1 and R2 routers, which caused instability in the network.

Which action resolves the issue?

A. Set a tag in the route map when redistributing EIGRP into OSPF on R1, and match the same tag on R2 to deny when redistributing OSPF into EIGRP.B. Set a tag in the route map when redistributing EIGRP into OSPF on R1, and match the same tag on R2 to allow when redistributing OSPF into EIGRP.

C. Apply a prefix list of EIGRP network routes in OSPF domain on R1 to propagate back into the EIGRP routing domain.

D. Advertise summary routes of EIGRP to OSPF and deny specific EIGRP routes when redistributing into OSPF.

Correct Answer: A Section: Mixed Questions Explanation

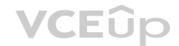

**Explanation/Reference:** Section: Mixed Questions

#### **QUESTION 88**

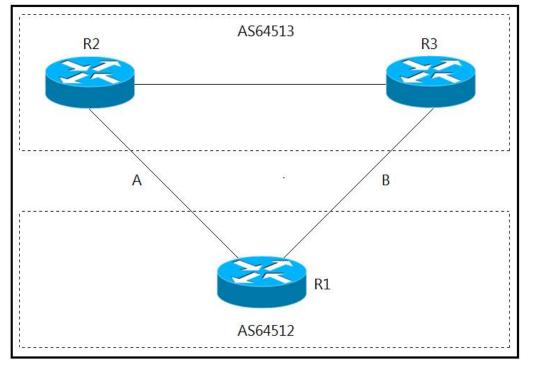

Refer to the exhibit. A network engineer for AS64512 must remove the inbound and outbound traffic from link A during maintenance without closing the BGP session so that there is still a backup link over link A toward the ASN. Which BGP configuration on R1 accomplishes this goal?

Α.

route-map link-a-in permit 10 set weight 200 route-map link-a-out permit 10 set as-path prepend 64512 route-map link-b-in permit 10 set weight 100 route-map link-b-out permit 10

- В.
  - route-map link-a-in permit 10 set weight 200 route-map link-a-out permit 10 route-map link-b-in permit 10 set weight 100 route-map link-b-out permit 10 set as-path prepend 64512
- C. route-map link-a-in permit 10 route-map link-a-out permit 10 set as-path prepend 64512 route-map link-b-in permit 10 set local-preference 200 route-map link-b-out permit 10
- route-map link-a-in permit 10 set local-preference 200 route-map link-a-out permit 10 route-map link-b-in permit 10 route-map link-b-out permit 10 set as-path prepend 64512

Correct Answer: C Section: Mixed Questions Explanation

**Explanation/Reference:** Section: Mixed Questions

**QUESTION 89** 

### VCEûp

An engineer configured access list NON-CISCO in a policy to influence routes.

route-map PBR, deny, sequence 5 Match clauses: ip address (access-list): NON-CISCO Set clauses: Policy routing matches: 0 packets, 0 bytes route-map PBR, permit, sequence 10 Match clauses: Set clauses: ip next-hop 192.168.1.5 Policy routing matches: 389362063 packets, 222009685077 bytes

What are the two effects of this route map configuration? (Choose two.)

A. Packets are forwarded using normal route lookup.

- B. Packets are forwarded to the default gateway.
- C. Packets are dropped by the access list.
- D. Packets are evaluated by sequence 10.
- E. Packets are not evaluated by sequence 10.

Correct Answer: BD Section: Mixed Questions Explanation

Explanation/Reference: Section: Mixed Questions

#### **QUESTION 90**

An engineer configured a Cisco router to send reliable and encrypted notifications for any events to the management server. It was noticed that the notification messages are reliable but not encrypted. Which action resolves the issue?

A. Configure all devices for SNMPv3 informs with auth.

B. Configure all devices for SNMPv3 informs with priv.

C. Configure all devices for SNMPv3 traps with auth.

D. Configure all devices for SNMPv3 traps with priv.

Correct Answer: B **Section: Mixed Questions** Explanation

Explanation/Reference: Section: Mixed Questions

**QUESTION 91** 

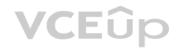

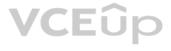

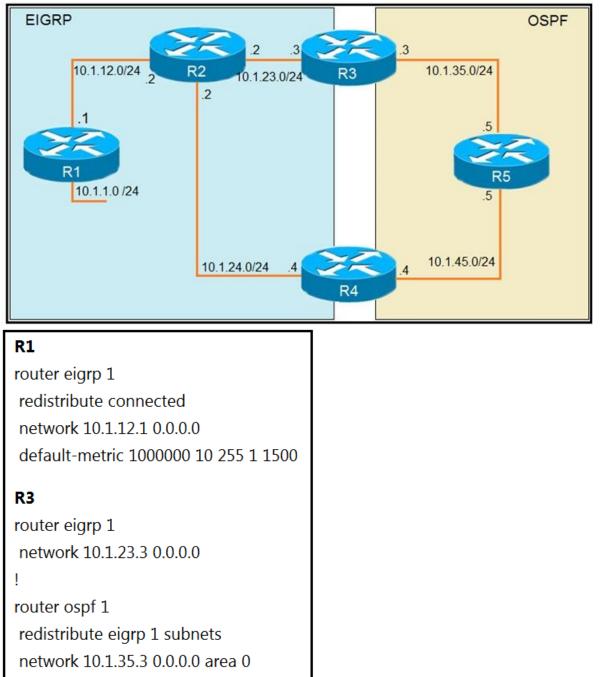

network 10.1.55.5 0.0.0.0 urea 0

Refer to the exhibits. To provide reachability to network 10.1.1.0/24 from R5, the network administrator redistributes EIGRP into OSPF on R3 but notices that R4 is now taking a suboptimal path through R5 to reach 10.1.1.0/24 network.

VCEûp

Which action fixes the issue while keeping the reachability from R5 to 10.1.1.0/24 network?

A. Change the administrative distance of the external EIGRP to 90.

B. Apply the outbound distribution list on R5 toward R4 in OSPF.

C. Change the administrative distance of OSPF to 200 on R5.

D. Redistribute OSPF into EIGRP on R4.

Correct Answer: A Section: Mixed Questions Explanation

Explanation/Reference: Section: Mixed Questions

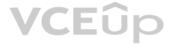

#### **QUESTION 92**

What are two functions of LDP? (Choose two.)

A. It advertises labels per Forwarding Equivalence Class.

- B. It uses Forwarding Equivalence Class.
- C. It is defined in RFC 3038 and 3039.
- D. It requires MPLS Traffic Engineering.
- E. It must use Resource Reservation Protocol.

#### Correct Answer: AB Section: Mixed Questions Explanation

#### **Explanation/Reference:** Section: Mixed Questions

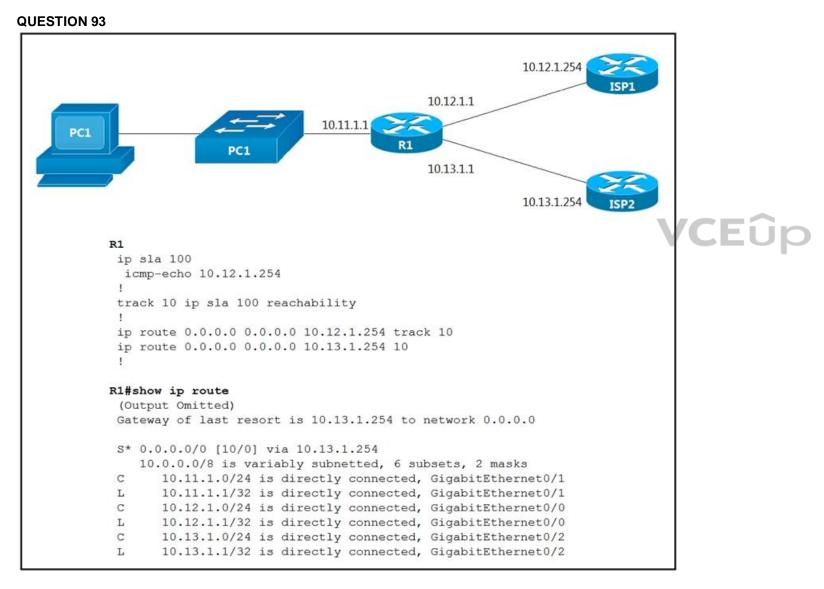

Refer to the exhibit. An engineer is monitoring reachability of the configured default routes to ISP1 and ISP2. The default route from ISP1 is preferred if available.

How is this issue resolved?

A. Use the icmp-echo command to track both default routes.

B. Use the same AD for both default routes.

C. Start IP SLA by matching numbers for track and ip sla commands.

D. Start IP SLA by defining frequency and scheduling it.

Correct Answer: D Section: Mixed Questions Explanation

**Explanation/Reference:** Section: Mixed Questions

#### **QUESTION 94**

| Cisco DNA (                                             | Center DESIGN                    | POLICY     | PROVISION | ASSURANC     | E PLATF   | ORM                   | 2            | Q   | ш       | ¢     | 0     | 11. |
|---------------------------------------------------------|----------------------------------|------------|-----------|--------------|-----------|-----------------------|--------------|-----|---------|-------|-------|-----|
| Dashboards                                              | <ul> <li>Insights And</li> </ul> | l Trends ~ | Manage ~  |              |           |                       |              |     |         |       |       |     |
| A1                                                      | P1: 66                           | P2: 71     | P3: 231   | P4: 32       | 2         | All-Driven: 0         |              |     |         |       |       |     |
| Filter                                                  |                                  |            |           |              |           |                       |              |     |         | E     | Expo  | rt  |
| Priority I                                              | ssue Type                        | Device     | e Role Ca | tegory Is    | sue Count | Site Count (Building) | Device Count | Las | t Occ   | urrec | d Tim | ie  |
| P2 Network Device<br>Interface Connec<br>OSPF Adjacency |                                  | ty -       | ACCESS    | Connectivity | y 17      | 1                     | 2            | Jar | n 9, 20 | 020 3 | :14 p | m   |

Refer to the exhibit. A network administrator is using the DNA Assurance Dashboard panel to troubleshoot an OSPF adjacency that failed between Edge\_NYC Interface GigabitEthernet1/3 with Neighbor Edge\_SNJ. The administrator observes that the neighborship is stuck in exstart state.

How does the administrator fix this issue?

A. Configure to match the OSPF interface network types on both routers.

B. Configure to match the OSPF interface speed and duplex settings on both routers.

C. Configure to match the OSPF interface MTU settings on both routers.

D. Configure to match the OSPF interface unique IP address and subnet mask on both routers.

Correct Answer: C Section: Mixed Questions Explanation

**Explanation/Reference:** Section: Mixed Questions

**QUESTION 95** 

Which protocol does MPLS use to support traffic engineering?

A. Tag Distribution ProtocolB. Resource Reservation ProtocolC. Label Distribution ProtocolD. Border Gateway Protocol

Correct Answer: B Section: Mixed Questions Explanation

**Explanation/Reference:** Section: Mixed Questions

**QUESTION 96** 

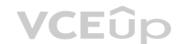

IT Exam Dumps – Learn Anything | VCEup.com

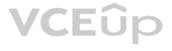

| interface Ethernet0/0                                                                          |
|------------------------------------------------------------------------------------------------|
| ip address 10.1.1.1 255.255.255.0                                                              |
| ip access-group 101 in                                                                         |
| 1                                                                                              |
| time-range Office-hour                                                                         |
| periodic weekdays 08:00 to 17:00                                                               |
| 1                                                                                              |
| access-list 101 permit tcp 10.0.0.0 0.0.0.0 172.16.1.0 0.0.0.255 eq ssh time-range Office-hour |

Refer to the exhibit. An IT staff member comes into the office during normal office hours and cannot access devices through SSH.

Which action should be taken to resolve this issue?

A. Modify the access list to use the correct IP address.

B. Configure the correct time range.

C. Modify the access list to correct the subnet mask.

D. Configure the access list in the outbound direction.

Correct Answer: C Section: Mixed Questions Explanation

Explanation/Reference: Section: Mixed Questions

**QUESTION 97** 

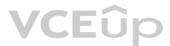

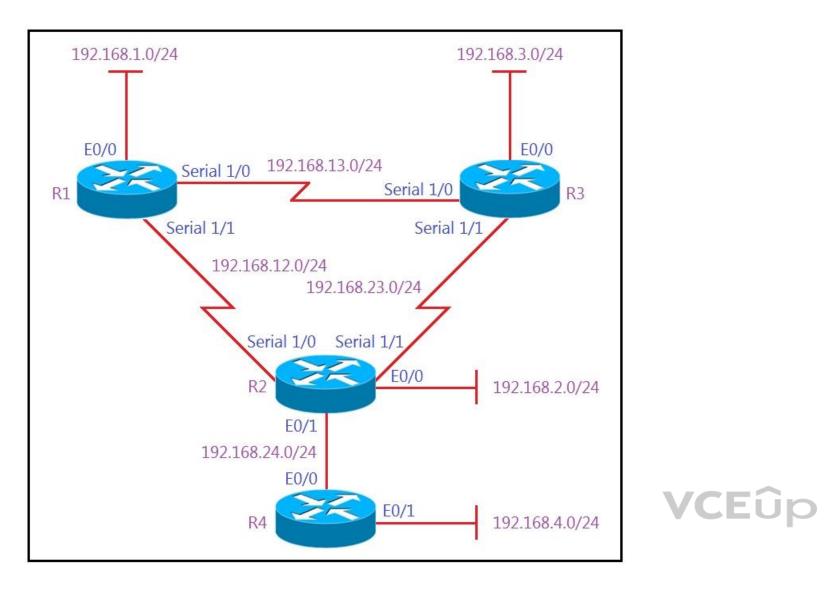

| # Show IP route on R1 |                                                                    |  |  |  |  |
|-----------------------|--------------------------------------------------------------------|--|--|--|--|
|                       | 192.168.1.0/24 is variably subnetted, 2 subnets, 2 masks           |  |  |  |  |
| С                     | 192.168.1.0/24 is directly connected, Ethernet0/0                  |  |  |  |  |
| L                     | 192.168.1.1/32 is directly connected, Ethernet0/0                  |  |  |  |  |
| D                     | 192.168.2.0/24 [90/2297856] via 192.168.12.2, 00:02:14, Serial1/1  |  |  |  |  |
| S                     | 192.168.3.0/24 [1/0] via 192.168.12.2                              |  |  |  |  |
|                       | 192.168.12.0/24 is variably subnetted, 2 subnets, 2 masks          |  |  |  |  |
| С                     | 192.168.12.0/24 is directly connected, Serial1/1                   |  |  |  |  |
| L                     | 192.168.12.1/32 is directly connected, Serial1/1                   |  |  |  |  |
|                       | 192.168.13.0/24 is variably subnetted, 2 subnets, 2 masks          |  |  |  |  |
| С                     | 192.168.13.0/24 is directly connected, Serial1/0                   |  |  |  |  |
| L                     | 192.168.13.1/32 is directly connected, Serial1/0                   |  |  |  |  |
| D                     | 192.168.23.0/24 [90/2681856] via 192.168.13.3, 00:06:38, Serial1/0 |  |  |  |  |
|                       | [90/2681856] via 192.168.12.2, 00:06:38, Serial1/1                 |  |  |  |  |
| D                     | 192.168.24.0/24 [90/2195456] via 192.68.12.2, 00:06:38, Serial1/1  |  |  |  |  |

Refer to the exhibits. All the serial links between R1, R2, and R3 have the same bandwidth. Users on the 192.168.1.0/24 network report slow response times while they access resources on network 192.168.3.0/24. When a traceroute is run on the path, it shows that the packet is getting forwarded via R2 to R3 although the link between R1 and R3 is still up.

What must the network administrator do to fix the slowness?

A. Add a static route on R1 using the next hop of R3.

B. Remove the static route on R1.

C. Change the Administrative Distance of EIGRP to 5.

D. Redistribute the R1 static route to EIGRP.

Correct Answer: B Section: Mixed Questions Explanation

**Explanation/Reference:** Section: Mixed Questions

#### **QUESTION 98**

An engineer configured a company's multiple area OSPF Head Office router and Site A Cisco routers with VRF lite. Each site router is connected to a PE router of an MPLS backbone:

Head Office & Site A ip cef ip vrf abc rd 101:101 ! interface FastEthernet0/0 ip vrf forwarding abc ip address 172.16.16.X 255.255.255.252 ! router ospf 1 vrf abc log-adjacency-changes network 172.16.16.0 0.0.0.255 area 1

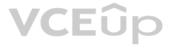

After finishing both site router configurations, none of the LSA 3, 4, 5, and 7 are installed at Site A router.

Which configuration resolves this issue?

A. configure capability vrf-lite on Site A and its connected PE router under router ospf 1 vrf abc

B. configure capability vrf-lite on both PE routers connected to Head Office and Site A routers under router ospf 1 vrf abc

C. configure capability vrf-lite on Head Office and its connected PE router under router ospf 1 abc

D. configure capability vrf-lite on Head Office and Site A routers under router ospf 1 vrf abc

Correct Answer: D Section: Mixed Questions Explanation

**Explanation/Reference:** Section: Mixed Questions

QUESTION 99 DRAG DROP

Drag and drop the OSPF adjacency states from the left onto the correct descriptions on the right.

#### Select and Place:

| CEphus   | Each router compares the DBD packets that were received from the other router.     |
|----------|------------------------------------------------------------------------------------|
| 2-way    | Routers exchange information with other routers in the multiaccess network.        |
| Down     | The neighboring router requests the other routers to send missing entries.         |
| Exchange | The network has already elected a DR and a backup BDR.                             |
| ExStart  | The OSPF router ID of the receiving router was not contained in the hello message. |
| Loading  | No hellos have been received from a neighbor router.                               |

**Correct Answer:** 

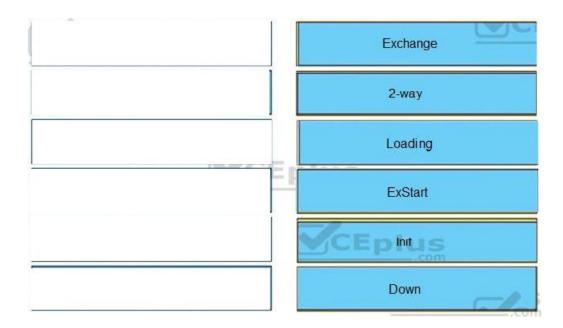

### Section: Layer 3 Technologies Explanation

#### Explanation/Reference:

Reference: https://www.cisco.com/c/en/us/support/docs/ip/open-shortest-path-first-ospf/13685-13.html

#### QUESTION 100 DRAG DROP

Drag and drop the MPLS terms from the left onto the correct definitions on the right.

#### Select and Place:

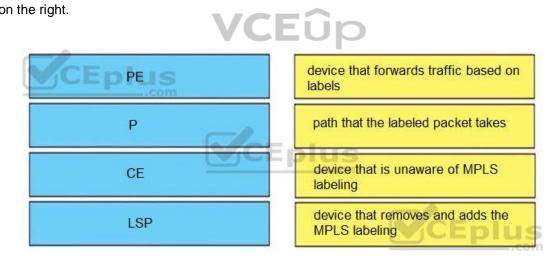

**Correct Answer:** 

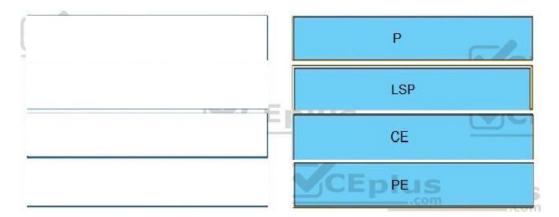

### Section: VPN Technologies Explanation

#### Explanation/Reference:

QUESTION 101 DRAG DROP

Drag and drop the MPLS VPN concepts from the left onto the correct descriptions on the right.

#### Select and Place:

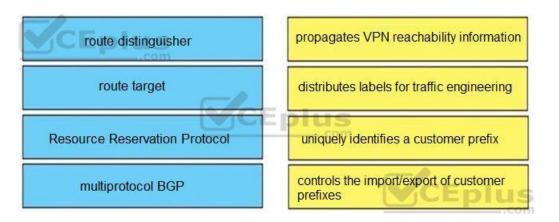

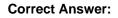

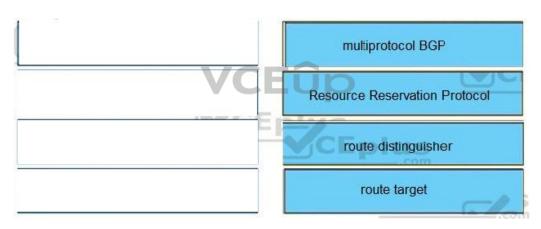

Section: VPN Technologies Explanation

Explanation/Reference:

QUESTION 102 DRAG DROP

Drag and drop the packet types from the left onto the correct descriptions on the right.

Select and Place:

| data plane packets       | user-generated packets that are always forwarded<br>by network devices to other end-station devices                                                                                |
|--------------------------|----------------------------------------------------------------------------------------------------|
| control plane packets    | network device generated or received packets that are used for the creation of the network itself                                                                                  |
| management plane packets | network device generated or received packets;<br>packets that are used to operate the network                                                                                      |
| services plane packets   | user-generated packets that are forwarded by network de-<br>vices to other end-station devices, but that require higher<br>priority than the normal traffic by the network devices |

**Correct Answer:** 

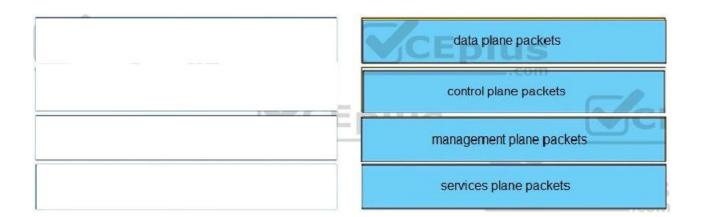

VCEûp

Section: Infrastructure Security Explanation

Explanation/Reference:

#### QUESTION 103 DRAG DROP

Drag and drop the addresses from the left onto the correct IPv6 filter purposes on the right.

Select and Place:

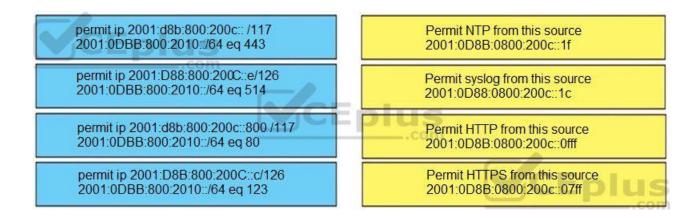

**Correct Answer:** 

|      | permit ip 2001:D8B:800:200C::c/126<br>2001:0DBB:800:2010::/64 eq 123   |
|------|------------------------------------------------------------------------|
| 60 M | permit ip 2001:D88:800:200C::e/126<br>2001:0DBB:800:2010::/64 eq 514   |
|      | permit ip 2001:d8b:800:200c::800 /117<br>2001:0DBB:800:2010::/64 eq 80 |
|      | permit ip 2001:d8b:800:200c:: /117<br>2001:0DBB:800:2010::/64 eq 443   |

### Section: Infrastructure Security Explanation

Explanation/Reference:

#### QUESTION 104 DRAG DROP

Drag and drop the DHCP messages from the left onto the correct uses on the right.

#### Select and Place:

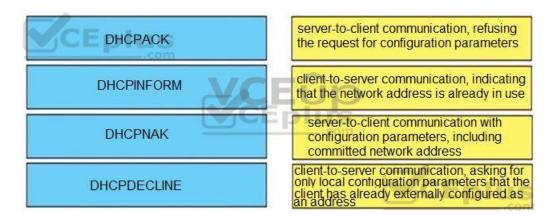

#### **Correct Answer:**

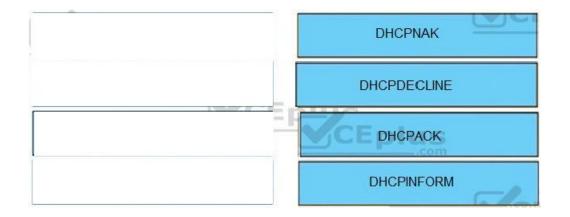

### Section: Infrastructure Services Explanation

#### Explanation/Reference:

Reference:

https://www.cisco.com/c/en/us/support/docs/ip/dynamic-address-allocation-resolution/27470-100.html

#### QUESTION 105 DRAG DROP

Drag and drop the SNMP attributes in Cisco IOS devices from the left onto the correct SNMPv2c or SNMPv3 categories on the right.

#### Select and Place:

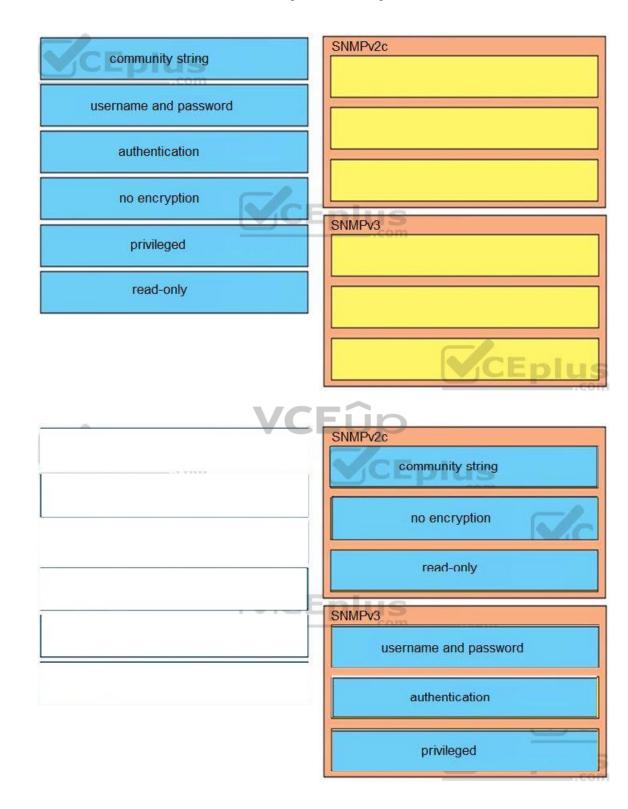

Correct Answer:

Section: Infrastructure Services Explanation

Explanation/Reference:

### QUESTION 106

DRAG DROP

Drag and drop the MPLS VPN device types from the left onto the definitions on the right.

#### Select and Place:

| Customer (C) device | device in the core of the provider network<br>that switches MPLS packets                   |
|---------------------|--------------------------------------------------------------------------------------------|
| CE device           | device that attaches and detaches the VPN<br>labels to the packets in the provider network |
| PE device           | device in the enterprise network that<br>connects to other customer devices                |
| Provider (P) device | device at the edge of the enterprise network<br>that connects to the SP network            |

#### **Correct Answer:**

|    | Provider (P) device |
|----|---------------------|
|    | PE device           |
| VC | Customer (C) device |
|    | CE device           |

### Section: Mixed Questions Explanation

#### Explanation/Reference:

### **QUESTION 107**

DRAG DROP

Drag and drop the actions from the left into the correct order on the right to configure a policy to avoid following packet forwarding based on the normal routing path.

#### Select and Place:

| step 1        |
|---------------|
| step 2        |
| step 3        |
| us step 4     |
| step 5        |
| step 6 CE plu |
|               |

#### **Correct Answer:**

| Configure ACLs.                   |  |
|-----------------------------------|--|
| Configure route map instances.    |  |
| Configure match commands.         |  |
| Configure set commands.           |  |
| Configure PBR on the interface.   |  |
| Configure fast switching for PBR. |  |

Section: Mixed Questions Explanation

#### Explanation/Reference:

Reference: https://community.cisco.com/t5/networking-documents/how-to-configure-pbr/ta-p/3122774

QUESTION 108 DRAG DROP

```
aaa new-model
aaa authentication login default none
aaa authentication login telnet local
!
username cisco password 0 ocsic
!
line vty 0
password LetMeIn
login authentication telnet
transport input telnet
line vty 1
password LetMeIn
transport input telnet
```

VCEûp

Refer to the exhibit. Drag and drop the credentials from the left onto the remote login information on the right to resolve a failed login attempt to vtys. Not all credentials are used.

Select and Place:

| vty0     |
|----------|
| username |
| password |
| vtv1     |
| username |
| password |
|          |

**Correct Answer:** 

| vty0        |
|-------------|
| cisco       |
| ocsic       |
| vty1        |
| no username |
| no password |
|             |

#### **Section: Mixed Questions** Explanation

Explanation/Reference:

### QUESTION 109 DRAG DROP

Drag and drop the operations from the left onto the locations where the operations are performed on the right.

#### Select and Place:

| assigns labels to unlabeled packets                          | Label Switch Router |
|--------------------------------------------------------------|---------------------|
| performs penultimate hop popping                             | EÛp                 |
| handles traffic between multiple VPNs                        | Label Edge Router   |
| reads the labels and forwards the packet based on the labels |                     |
|                                                              | CEplus              |

**Correct Answer:** 

| Label Switch Router                                          |
|--------------------------------------------------------------|
| reads the labels and forwards the packet based on the labels |
| <br>performs penultimate hop popping                         |
| Label Edge Router                                            |
| handles traffic between multiple VPNs                        |
| assigns labels to unlabeled packets                          |

Section: Mixed Questions Explanation

Explanation/Reference:

#### **QUESTION 110**

Refer to the exhibit. R1 and R2 cannot establish an EIGRP adjacency.

R1 interface Loopback0 ip address 172.16.1.1 255.255.255.255 interface FastEthernet0/0 ip address 192.168.12.1 255.255.255.0 router eigrp 100 no auto-summary network 192.168.12.0 network 172.16.0.0 neighbor 192.168.12.2 FastEthernet0/0 R2

interface Loopback0 ip address 172.16.2.2 255.255.255.255 interface FastEthernet0/0 ip address 192.168.12.2 255.255.255.0 router eigrp 100 network 192.168.12.0 network 172.16.0.0 neighbor 192.168.12.1 FastEthernet0/0 passive-interface FastEthernet0/0 VCEûp

Which action establishes EIGRP adjacency?

A. Remove the current autonomous system number on one of the routers and change to a different value.

B. Add the passive-interface command to the R1 configuration so that it matches the R2 configuration.

C. Remove the passive-interface command from the R2 configuration so that it matches the R1 configuration.

D. Add the no auto-summary command to the R2 configuration so that it matches the R1 configuration.

Correct Answer: C Section: Layer 3 Technologies Explanation

Explanation/Reference: Section: Layer 3 Technologies

#### **QUESTION 111**

An engineer configured policy-based routing for a destination IP address that does not exist in the routing table. How is the packet treated through the policy for configuring the set ip default next-hop command?

A. Packets are not forwarded to the specific next hop.

B. Packets are forwarded based on the routing table.

C. Packets are forwarded based on a static route.

D. Packets are forwarded to the specific next hop.

Correct Answer: D Section: Layer 3 Technologies Explanation

Explanation/Reference: Section: Layer 3 Technologies

#### **QUESTION 112**

Refer to the exhibit. The administrator configured route advertisement to a remote low resources router to use only the default route to reach any network but failed.

ip prefix-list DefaultRouteOnly seq 5 deny 0.0.0.0/0 le 32 ip prefix-list DefaultRouteOnly seq 10 permit 0.0.0.0/0 router eigrp ccnp address-family ipv4 unicast autonomous-system 1 topology base

distribute-list prefix DefaultRouteOnly out Tunnel0

Which action resolves this issue?

A. Remove the prefix keyword from the distribute-list command.

B. Remove the line with the sequence number 10 from the prefix list.

C. Change the direction of the distribute-list command from out to in.

D. Remove the line with the sequence number 5 from the prefix list.

Correct Answer: D Section: Layer 3 Technologies Explanation

**Explanation/Reference:** Section: Layer 3 Technologies

#### **QUESTION 113**

Refer to the exhibit. The network administrator configured the branch router for IPv6 on the E 0/0 interface. The neighboring router is fully configured to meet requirements, but the neighbor relationship is not coming up.

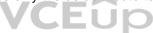

| Ipv6 unicast-routing<br>!         |
|-----------------------------------|
| Router ospfv3 4                   |
| Router-id 192.168.1.1             |
| 1                                 |
| Interface E 0/0                   |
| Ipv6 enable                       |
| Ip address 10.1.1.1 255.255.255.0 |
| Ospfv3 4 area 0 ipv4              |
| No shut                           |
| 1                                 |
| Interface Loopback0               |
| Ipv6 enable                       |
| Ipv4 172.16.1.1 255.255.255.0     |
| Ospfv3 4 area 0 ipv4              |

Which action fixes the problem on the branch router to bring the IPv6 neighbors up?

A. Disable OSPF for IPv4 using the no ospfv3 4 area 0 ipv4 command under the E 0/0 interface.

B. Enable the IPv4 address family under the router ospfv3 4 process by using the address-family ipv4 unicast command.

C. Disable IPv6 on the E 0/0 interface using the no ipv6 enable command.

D. Enable the IPv4 address family under the E 0/0 interface by using the address-family ipv4 unicast command.

Correct Answer: B Section: Layer 3 Technologies Explanation

**Explanation/Reference:** Section: Layer 3 Technologies

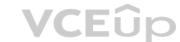

#### **QUESTION 114**

Refer to the exhibit. The network administrator has configured the Customer Edge router (AS 64511) to send only summarized routes toward ISP-1 (AS 100) and ISP-2 (AS 200).

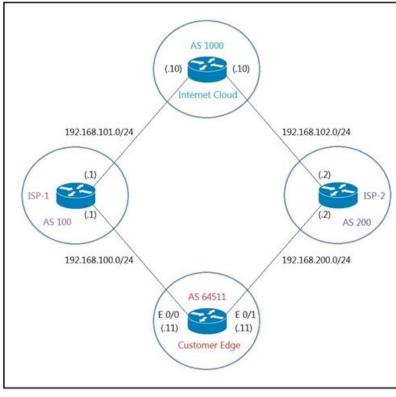

router bgp 64511 network 172.16.20.0 mask 255.255.255.0 network 172.16.21.0 mask 255.255.255.0 network 172.16.22.0 mask 255.255.255.0 network 172.16.23.0 mask 255.255.255.0 aggregate-address 172.16.20.0 255.255.252.0 After this configuration, ISP-1 and ISP-2 continue to receive the specific routes and the summary route. Which configuration resolves the issue? A. router bgp 64511 aggregate-address 172.16.20.0 255.255.252.0 summary-only B. router bgp 64511 neighbor 192.168.100.1 summary-only neighbor 192.168.200.2 summary-only C. ip prefix-list PL\_BLOCK\_SPECIFIC deny 172.16.20.0/22 ge 22 ip prefix-list PL\_BLOCK\_SPECIFIC permit 172.16.20.0/22 1 route-map BLOCK\_SPECIFIC permit 10 match ip address prefix-list PL\_BLOCK\_SPECIFIC 1 router bgp 64511 aggregate-address 172.16.20.0 255.255.252.0 suppress-map BLOCK\_SPECIFIC D. interface E 0/0 ip bgp suppress-map BLOCK\_SPECIFIC ! interface E 0/1 ip bgp suppress-map BLOCK\_SPECIFIC 1 ip prefix-list PL\_BLOCK\_SPECIFIC permit 172.16.20.0/22 ge 24 1 route-map BLOCK\_SPECIFIC permit 10 match ip address prefix-list PL\_BLOCK\_SPECIFIC Correct Answer: A Section: Layer 3 Technologies Explanation

**Explanation/Reference:** Section: Layer 3 Technologies

**QUESTION 115** Refer to the exhibit. R2 has two paths to reach 192.168.13.0/24, but traffic is sent only through R3.

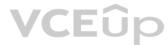

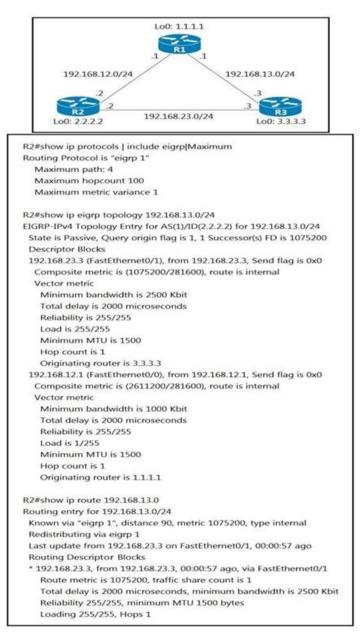

Which action allows traffic to use both paths?

A. Configure the variance 4 command under the EIGRP process on R2.

B. Configure the bandwidth 2000 command under interface FastEthernet0/0 on R2.

C. Configure the delay 1 command under interface FastEthernet0/0 on R2.

D. Configure the variance 2 command under the EIGRP process on R2.

Correct Answer: A Section: Layer 3 Technologies Explanation

**Explanation/Reference:** Section: Layer 3 Technologies

#### **QUESTION 116**

Refer to the exhibit. The OSPF neighbor relationship is not coming up.

### VCEûp

```
OSPF: Send DBD to 10.100.1.2 on GigabitEthernet0/1 seq 0x9E6 opt
0x52 flag 0x7
len 32
OSPF: Retransmitting DBD to 10.100.1.2 on GigabitEthernet0/1
[10]
OSPF: Send DBD to 10.100.1.2 on GigabitEthernet0/1 seq 0x9E6 opt
0x52 flag 0x7
len 32
OSPF: Retransmitting DBD to 10.100.1.2 on GigabitEthernet0/1
[11]
%OSPF-5-ADJCHG: Process 1, Nbr 10.100.1.2 on GigabitEthernet0/1
from EXSTART to
DOWN, Neighbor Down: Too many retransmissions
```

What must be configured to restore OSPF neighbor adjacency?

A. matching hello timers

B. OSPF on the remote router

C. use router ID

D. matching mtu values

Correct Answer: D Section: Layer 3 Technologies Explanation

**Explanation/Reference:** Section: Layer 3 Technologies

#### **QUESTION 117**

|   | -  |   |   |
|---|----|---|---|
| V | Ε. | U | p |

Which BGP attribute must the engineer configure to avoid using the high-delay ISP link if the second ISP link is up? A. AS-PATH

B. WEIGHT C. MED D. LOCAL\_PREF

Correct Answer: D Section: Layer 3 Technologies Explanation

**Explanation/Reference:** Section: Layer 3 Technologies

**QUESTION 118** 

Refer to the exhibit. A network administrator redistributed the default static route into OSPF toward all internal routers to reach to Internet. Which set of commands restores reachability to the Internet by internal routers?

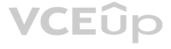

An engineer configured two routers connected to two different service providers using BGP with default attributes. One of the links is presenting high delay, which causes slowness in the network.

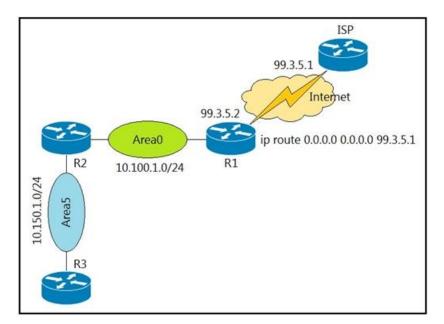

A. router ospf 1 redistribute static subnets

- B. router ospf 1 network 0.0.0.0 0.0.0.0 area 0
- C. router ospf 1 redistribute connected 0.0.0.0
- D. router ospf 1

default-information originate

Correct Answer: D Section: Layer 3 Technologies Explanation

**Explanation/Reference:** Section: Layer 3 Technologies

#### **QUESTION 119**

A DMVPN single hub topology is using IPsec + mGRE with OSPF. What should be configured on the hub to ensure it will be the designated router?

A. route map to set the metrics of learned routes to 110B. tunnel interface of the hub with ip nhrp ospf drC. OSPF priority to 0D. OSPF priority greater than 1

Correct Answer: D Section: VPN Technologies Explanation

Explanation/Reference: Section: VPN Technologies

**QUESTION 120** What are two purposes of using IPv4 and VPNv4 address-family configurations in a Layer 3 MPLS VPN? (Choose two.)

A. RD is prepended to the IPv4 route to make it unique.

- B. The VPNv4 address consists of a 64-bit route distinguisher that is prepended to the IPv4 prefix.
- C. MP-BGP is used to allow overlapping IPv4 addresses between customers to advertise through the network.
- D. The IPv4 address is needed to tag the MPLS label.
- E. The VPNv4 address is used to advertise the MPLS VPN label.

Correct Answer: AB

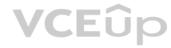

Section: VPN Technologies Explanation

Explanation/Reference: Section: VPN Technologies

**QUESTION 121** What are two functions of MPLS Layer 3 VPNs? (Choose two.)

A. It is used for transparent point-to-multipoint connectivity between Ethernet links/sites.B. A packet with node segment ID is forwarded along with shortest path to destination.C. Customer traffic is encapsulated in a VPN label when it is forwarded in MPLS network.D. BGP is used for signaling customer VPNv4 routes between PE nodes.E. LDP and BGP can be used for Pseudowire signaling.

Correct Answer: CD Section: VPN Technologies Explanation

Explanation/Reference: Section: VPN Technologies

QUESTION 122 What are two MPLS label characteristics (Choose two.)

A. The label edge router swaps labels on the received packets.

B. Labels are imposed in packets after the Layer 3 header.

C. LDP uses TCP for reliable delivery of information.

D. An MPLS label is a short identifier that identifies a forwarding equivalence class.

E. A maximum of two labels can be imposed on an MPLS packet.

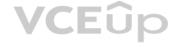

Correct Answer: CD Section: VPN Technologies Explanation

**Explanation/Reference:** Section: VPN Technologies

#### **QUESTION 123**

An engineer must configure a Cisco router to initiate secure connections from the router to other devices in the network but kept failing. Which two actions resolve the issue? (Choose two.)

A. Configure transport input ssh command on the console.

- B. Configure a domain name.
- C. Configure a crypto key to be generated.
- D. Configure a source port for the SSH connection to initiate.

E. Configure a TACACS+ server and enable it.

Correct Answer: BC Section: Infrastructure Security Explanation

**Explanation/Reference:** Section: Infrastructure Security

#### **QUESTION 124**

When configuring Control Plane Policing on a router to protect it from malicious traffic, an engineer observes that the configured routing protocols start flapping on that device. Which action in the Control Plane Policy prevents this problem in a production environment while achieving the security objective?

A. Set the conform-action and exceed-action to transmit initially to test the ACLs and transmit rates and apply the Control Plane Policy in the output direction.B. Set the conform-action and exceed-action to transmit initially to test the ACLs and transmit rates and apply the Control Plane Policy in the input direction.C. Set the conform-action to transmit and exceed-action to drop to test the ACLs and transmit rates and apply the Control Plane Policy in the input direction.D. Set the conform-action to transmit and exceed-action to drop to test the ACLs and transmit rates and apply the Control Plane Policy in the input direction.

### Correct Answer: B

Section: Infrastructure Security Explanation

#### Explanation/Reference:

Section: Infrastructure Security

#### **QUESTION 125**

In which two ways does the IPv6 First-Hop Security Binding Table operate? (Choose two.)

A. by IPv6 HSRP to make sure neighbors are authenticated before being used as gateways

B. by various IPv6 guard features to validate the data link layer address

C. by the recovery mechanism to recover the binding table in the event of a device reboot

D. by IPv6 routing protocols to securely build neighborships without the need of authentication

E. by storing hashed keys for IPsec tunnels for the built-in IPsec features

#### Correct Answer: BC Section: Infrastructure Security Explanation

#### Explanation/Reference:

Section: Infrastructure Security

#### **QUESTION 126**

Refer to the exhibit. The engineer configured and connected Router2 to Router1. The link came up but could not establish a Telnet connection to Router1 IPv6 address of 2001:DB8::1. Which configuration allows Router2 to establish a Telnet connection to Router1?

|                                        | · · · ·                                   |
|----------------------------------------|-------------------------------------------|
| Router1                                | Router2                                   |
|                                        | ipv6 access list INGRESS                  |
| ip access list extended EGRESS2        | permit ipv6 2001:DB8::/64 any sequence 10 |
| 10 deny ip any any                     | deny ipv6 2001:DB8::/32 any sequence 20   |
| 1                                      | 1                                         |
| interface GigabitEthernet0/0           | interface GigabitEthernet0/0              |
| ip address 209.165.201.1 255.255.255.0 | ip address 209.165.201.25 255.255.255.0   |
| ip access-group EGRESS2 out            | duplex auto                               |
| duplex auto                            | speed auto                                |
| speed auto                             | media-type rj45                           |
| media-type rj45                        | ipv6 address autoconfig                   |
| ipv6 address 2001:DB8::1/64            | ipv6 nd autoconfig default-route          |
| 1                                      | ipv6 nd cache expire 60                   |
| line vty 0 4                           | ipv6 nd ra suppress                       |
| no login                               | ipv6 traffic-filter INGRESS in            |
| transport input telnet                 | ipv6 nd ra suppress                       |

#### A. ipv6 unicast-routing

B. permit ICMPv6 on access list INGRESS for Router2 to obtain IPv6 address

C. permit ip any any on access list EGRESS2 on Router1

D. IPv6 address on GigabitEthernet0/0

Correct Answer: C Section: Infrastructure Security Explanation

#### Explanation/Reference:

Section: Infrastructure Security

#### **QUESTION 127**

Refer to the exhibit. An engineer has successfully set up a floating static route from the BRANCH router to the HQ network using HQ\_R1 as the primary default gateway. When the g0/0 goes down on HQ\_R1, the branch network cannot reach the HQ network 192.168.20.0/24. Which set of configurations resolves the issue?

HQ\_R1 gi0/0 >172.16.35.0/30 BRANCH HQ\_R3 28 24 10.10.20.0/24 192.168.20./24 172.16.35.4/30 gi0/0 HQ R2 BRANCH(config) # ip route 0.0.0.0 0.0.0.0 172.16.35.2 track 1 BRANCH(config) # ip route 0.0.0.0 0.0.0.0 172.16.35.6 5 BRANCH(config) # ip sla 1 BRANCH(config-ip-sla)# icmp-echo 172.16.35.2 BRANCH (config-ip-sla) # timeout 200 BRANCH (config-ip-sla) # frequency 5 BRANCH(config) # ip sla schedule 1 life forever start-time now BRANCH(config) # track 1 ip sla 1 reachability

- A. HQ\_R3(config)# ip sla responder
- HQ\_R3(config)# ip sla responder icmp-echo 172.16.35.1
- B. BRANCH(config)# ip sla 1 BRANCH(config-ip-sla)# icmp-echo 192.168.100.2
- C. HQ\_R3(config)# ip sla responder HQ\_R3(config)# ip sla responder icmp-echo 172.16.35.5

D. BRANCH(config)# ip sla 1 BRANCH(config-ip-sla)# icmp-echo 192.168.100.1

Correct Answer: D Section: Infrastructure Services Explanation

Explanation/Reference: Section: Infrastructure Services

#### **QUESTION 128**

An engineer configured a DHCP server for Cisco IP phones to download its configuration from a TFTP server, but the IP phones failed to load the configuration. What must be configured to resolve the issue?

A. BOOTP port 67

- B. DHCP option 66
- C. BOOTP port 68
- D. DHCP option 69

Correct Answer: B **Section: Infrastructure Services** Explanation

Explanation/Reference: Section: Infrastructure Services

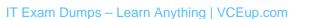

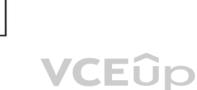

#### **QUESTION 129**

Refer to the exhibit. The remote server is failing to receive the NetFlow data. Which action resolves the issue?

| config t                            |
|-------------------------------------|
| flow record v4_r1                   |
| match ipv4 tos                      |
| match ipv4 protocol                 |
| match ipv4 source address           |
| match ipv4 destination address      |
| match transport source-port         |
| match transport destination-port    |
| collect counter bytes long          |
| collect counter packets long        |
| 1                                   |
| flow exporter EXPORTER-1            |
| destination 172.16.10.2             |
| transport udp 2055                  |
| exit                                |
| 1                                   |
| flow monitor FLOW-MONITOR-1         |
| exporter EXPORTER-1                 |
| record v4_r1                        |
| exit                                |
| 1                                   |
| flow monitor v4_r1                  |
| 1                                   |
| ip cef                              |
| 1                                   |
| interface Ethernet0/0.1             |
| ip address 172.16.6.2 255.255.255.0 |
| ip flow monitor v4_r1 input         |
|                                     |

VCEûp

A. Modify the flow transport command transport udp 2055 to move under flow monitor profile.

B. Modify the interface command to ip flow monitor FLOW-MONITOR-1 input.

C. Modify the udp port under flow exporter profile to ip transport udp 4739.

D. Modify the flow record command record v4\_r1 to move under flow exporter profile.

Correct Answer: B Section: Infrastructure Services Explanation

#### Explanation/Reference:

Section: Infrastructure Services

#### **QUESTION 130**

Refer to the exhibit. A network administrator configured NTP on a Cisco router to get synchronized time for system and logs from a unified time source. The configuration did not work as desired. Which service must be enabled to resolve the issue?

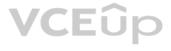

#### **Configuration output:**

clock timezone PST -8 clock summer-time PDT recurring service timestamps debug datetime service timestamps log datetime logging buffered 16000 debugging ntp clock-period 17179272 ntp server 161.181.92.152

#### Debug output:

router#show clock 14:12:26.312 PDT Thu Apr 27 2019 router#config t Enter configuration commands, one per line. End with CNTL/Z. router(config)#exit

router# Apr 27 21:12:28: %SYS-5-CONFIG\_I: Configured from console by vty0

#### A. Enter the service timestamps log datetime clock-period global command.

B. Enter the service timestamps log datetime synchronize global command.

C. Enter the service timestamps log datetime console global command.

D. Enter the service timestamps log datetime localtime global command.

Correct Answer: D Section: Infrastructure Services Explanation

Explanation/Reference: Section: Infrastructure Services

#### **QUESTION 131**

Refer to the exhibits. An engineer filtered messages based on severity to minimize log messages. After applying the filter, the engineer noticed that it filtered required messages as well. Which action must the engineer take to resolve the issue?

Filtered

00:00:46: %LINK-3-UPDOWN: Interface Port-channel1, changed state to up 00:00:47: %LINK-3-UPDOWN: Interface GigabitEthernet0/1, changed state to up 00:00:47: %LINK-3-UPDOWN: Interface GigabitEthernet0/2, changed state to up

Desired

00:00:46: %LINK-3-UPDOWN: Interface Port-channel1, changed state to up 00:00:47: %LINK-3-UPDOWN: Interface GigabitEthernet0/1, changed state to up 00:00:47: %LINK-3-UPDOWN: Interface GigabitEthernet0/2, changed state to up 00:00:48: %LINEPROTO-5-UPDOWN: Line protocol on Interface Vlan1, changed state to down 00:00:48: %LINEPROTO-5-UPDOWN: Line protocol on Interface GigabitEthernet0/1, changed state to down 2 \*Mar 1 18:46:11: %SYS-5-CONFIG\_I: Configured from console by vty2

A. Configure syslog level 2.

B. Configure syslog level 3.

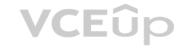

C. Configure syslog level 4. D. Configure syslog level 5.

Correct Answer: D Section: Infrastructure Services Explanation

**Explanation/Reference:** Section: Infrastructure Services

#### **QUESTION 132**

An engineer is troubleshooting on the console session of a router and turns on multiple debug commands. The console screen is filled with scrolling debug messages that none of the commands can be verified if entered correctly or display any output.

Which action allows the engineer to see entered console commands while still continuing the analysis of the debug messages?

A. Configure the term no mon command globally.

- B. Configure the logging synchronous level all command.
- C. Configure the logging synchronous command.

D. Configure the no logging console debugging command globally.

Correct Answer: C Section: Infrastructure Services Explanation

Explanation/Reference: Section: Infrastructure Services

#### **QUESTION 133**

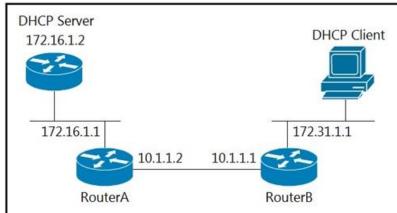

Refer to the exhibit. The DHCP client is unable to receive an IP address from the DHCP server. RouterB is configured as follows:

#### Interface fastethernet 0/0

description Client DHCP ID 394992960

ip address 172.31.1.1 255.255.255.0

1

#### ip route 172.16.1.0 255.255.255.0 10.1.1.2

Which command is required on the fastethernet 0/0 interface of RouterB to resolve this issue?

A. RouterB(config-if)#ip helper-address 172.16.1.1

- B. RouterB(config-if)#ip helper-address 255.255.255.255
- C. RouterB(config-if)#ip helper-address 172.16.1.2
- D. RouterB(config-if)#ip helper-address 172.31.1.1

Correct Answer: C **Section: Infrastructure Services** 

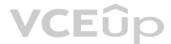

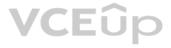

#### Explanation

#### Explanation/Reference:

Section: Infrastructure Services

#### **QUESTION 134**

| Filter        |                       |                             |                    |                        |                       |                       |
|---------------|-----------------------|-----------------------------|--------------------|------------------------|-----------------------|-----------------------|
| Priority 🔺    | Issue Type            | Device Role                 | Category           | Issue Count            | Site Count (Area)     | Device Count          |
| P2            | Layer 2 loop symptoms | DISTRIBUTION                | Connectivity       | 48                     | 1                     | 2                     |
| Layer 2 loo   | p symptoms            |                             |                    |                        |                       | F                     |
|               | en issues             | 1 Area<br>1 Buildin         | ngs, 0 Floors      | ĺ                      | 2 DISTRIBUTION        |                       |
| Filter        |                       | Site                        | Device             | Device                 | Туре                  | Issue Count           |
| Host flaps of | oserved in 1 VLAN(s)  | USA/SF                      | SF-D9300-1         | Cisco Ca               | atalyst 9300 Switch   | 24                    |
| Host flaps of | oserved in 1 VLAN(s)  | USA/SF                      | SF-D9300-2         | Cisco Ca               | atalyst 9300 Switch   | 24                    |
| Potential Loo | p Details             |                             |                    |                        |                       | 2                     |
| 🗑 Filter      | Device                | Role                        | Port in            | Іоор                   | Duplex                | Sind<br>VLAN in loop  |
| ∀ Filter      | Device<br>SF-D9300-1  | <b>Role</b><br>DISTRIBUTION |                    | loop<br>Ethernet1/0/13 | <b>Duplex</b><br>Full |                       |
| ¥ Filter      |                       |                             | Gigabit            |                        |                       | VLAN in loop          |
| ¥ Filter      | • SF-D9300-1          | DISTRIBUTION                | Gigabit<br>Gigabit | Ethernet1/0/13         | Full                  | VLAN in loop<br>30-33 |

| interface GigabitEthernet1/0/13 |       |
|---------------------------------|-------|
| switchport trunk allowed vlan   | 30-33 |
| switchport mode trunk           |       |
| 1                               |       |
| interface GigabitEthernet1/0/23 |       |
| switchport trunk allowed vlan   | 30-33 |
| switchport mode trunk           |       |

Refer to the exhibits. An engineer identified a Layer 2 loop using DNAC. Which command fixes the problem in the SF-D9300-1 switch?

A. spanning-tree portfast bpduguard

B. no spanning-tree uplinkfast

- C. spanning-tree backbonefast
- D. spanning-tree loopguard default

Correct Answer: A Section: Mixed Questions

#### Explanation

#### Explanation/Reference:

#### **QUESTION 135**

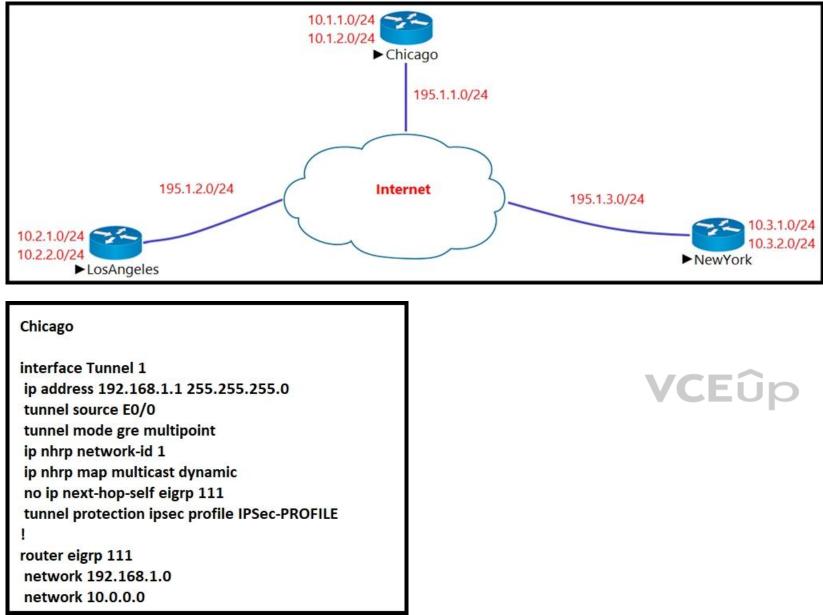

Refer to the exhibit. The Los Angeles and New York routers are receiving routers from Chicago but not from each other.

Which configuration fixes the issue?

A. interface Tunnel1 no ip split-horizon eigrp 111
B. interface Tunnel1 ip next-hop-self eigrp 111
C. interface Tunnel1 tunnel mode ipsec ipv4
D. interface Tunnel1 tunnel protection ipsec profile IPSec-PROFILE

Correct Answer: A

**Section: Mixed Questions** Explanation

Explanation/Reference:

#### **QUESTION 136**

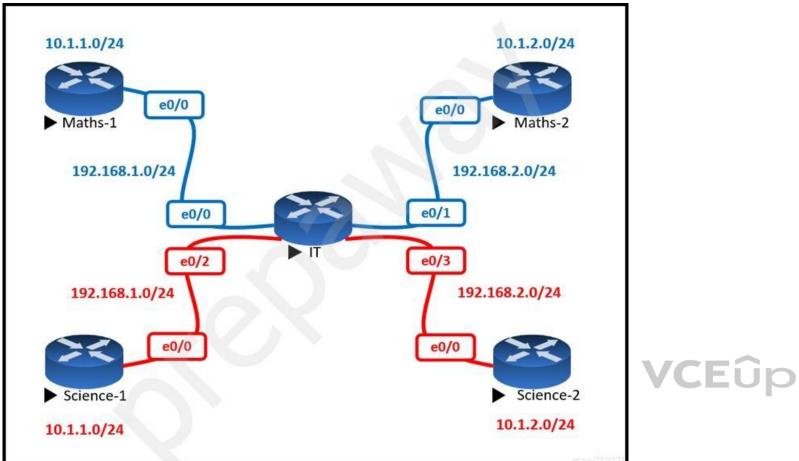

Refer to the exhibit. The Math and Science departments connect through the corporate IT router, but users in the Math department must not be able to reach the Science department and vice versa.

Which configuration accomplishes this task?

A. vrf definition Science address-family ipv4 interface E 0/2 ip address 192.168.1.1 255.255.255.0 no shut I interface E 0/3 ip address 192.168.2.1 255.255.255.0 no shut B. vrf definition Science address-family ipv4 ! interface E 0/2 vrf forwarding Science ip address 192.168.1.1 255.255.255.0 no shut interface E 0/3

vrf forwarding Science ip address 192.168.2.1 255.255.255.0 no shut C. vrf definition Science address-family ipv4 interface E 0/2 ip address 192.168.1.1 255.255.255.0 vrf forwarding Science no shut interface E 0/3 ip address 192.168.2.1 255.255.255.0 vrf forwarding Science no shut D. vrf definition Science interface E 0/2 ip address 192.168.1.1 255.255.255.0 no shut interface E 0/3 ip address 192.168.2.1 255.255.255.0 no shut

Correct Answer: B Section: Mixed Questions Explanation

Explanation/Reference:

### **QUESTION 137**

LA router ospf 1 network 192.168.12.0 0.0.0.255 area 0 network 172.16.1.0 0.0.0.255 area 0

<u>NY</u> router ospf 1 network 192.168.12.0 0.0.0.255 area 0 network 172.16.2.0 0.0.0.255 area 0

interface E 0/0 ip ospf authentication message-digest ip ospf message-digest-key 1 md5 Cisco123

Refer to the exhibit. The neighbor relationship is not coming up.

Which two configurations bring the adjacency up? (Choose two.)

### VCEûp

#### A. LA

interface E 0/0 ip ospf authentication-key Cisco123

### B. NY

interface E 0/0 no ip ospf message-digest-key 1 md5 Cisco123 ip ospf authentication-key Cisco123

#### C. LA

interface E 0/0 ip ospf message-digest-key 1 md5 Cisco123

#### D. LA

router ospf 1 area 0 authentication message-digest

E. NY

router ospf 1 area 0 authentication message-digest

#### Correct Answer: CD Section: Mixed Questions Explanation

### Explanation/Reference:

### **QUESTION 138**

router ospf 1 redistribute eigrp 1 subnets route-map EIGRP->OSPF ! router eigrp 1 network 10.0.106.0 0.0.0.255 ! route-map EIGRP->OSPF permit 10 match ip address WAN\_PREFIXES route-map EIGRP->OSPF permit 20 match ip address LOCAL\_PREFIXES route-map EIGRP->OSPF permit 30 match ip address VPN\_PREFIXES ! ip prefix-list LOCAL\_PREFIXES seq 5 permit 172.16.0.0/12 le 24 ip prefix-list VPN\_PREFIXES seq 5 permit 192.168.0.0/16 le 24 ip prefix-list WAN\_PREFIXES seq 5 permit 10.0.0.0/8 le 24

### VCEûp

Refer to the exhibit. The network administrator configured redistribution on an ASBR to reach to all WAN networks but failed.

Which action resolves the issue?

A. The route map EIGRP->OSPF must have the 10.0.106.0/24 entry to exist in one of the three prefix lists to pass

- B. EIGRP must redistribute the 10.0.106.0/24 route instead of using the network statement
- C. The OSPF process must have a metric when redistributing prefixes from EIGRP
- D. The route map must have the keyword prefix-list to evaluate the prefix list entries

Correct Answer: D

Section: Mixed Questions Explanation

#### Explanation/Reference:

#### **QUESTION 139**

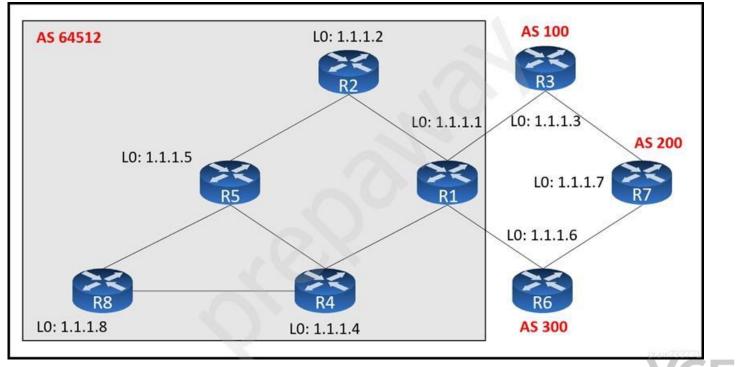

Refer to the exhibit. An engineer configured R2 and R5 as route reflectors and noticed that not all routes are sent to R1 to advertise to the eBGP peers.

Which iBGP routers must be configured as route reflectors to advertise all routes to restore reachability across all networks?

A. R1 and R4B. R1 and R5C. R4 and R5D. R2 and R5

Correct Answer: C Section: Mixed Questions Explanation

Explanation/Reference:

**QUESTION 140** 

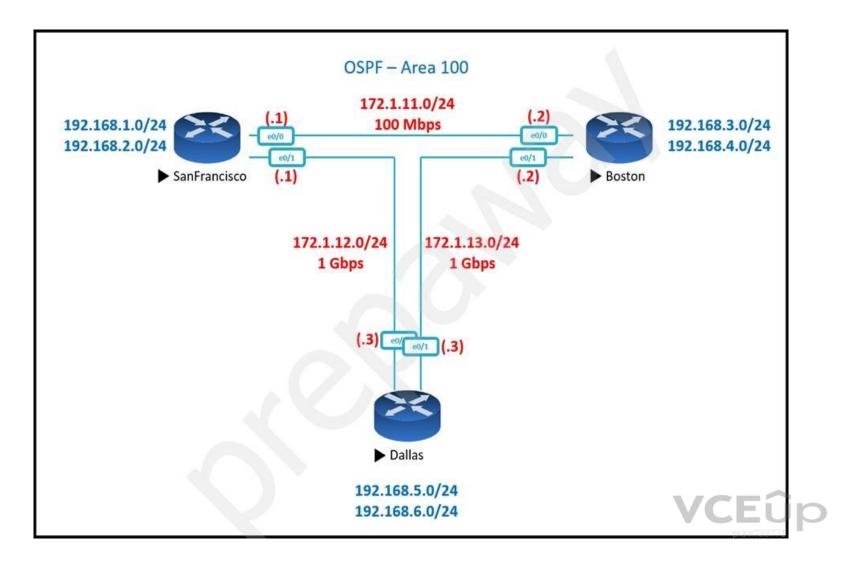

### Show IP Route – San Francisco Router

Gateway of last resort is not set

172.1.0.0/16 is variably subnetted, 5 subnets, 2 masks

- C 172.1.11.0/24 is directly connected, Ethernet0/0
- L 172.1.11.1/32 is directly connected, Ethernet0/0
- C 172.1.12.0/24 is directly connected, Ethernet0/0
- L 172.1.12.1/32 is directly connected, Ethernet0/0
- O 172.1.13.0/24 [110/11] via 172.1.11.2, 00:02:34, Ethernet0/0 192.168.1.0/24 is variably subnetted, 2 subnets, 2 masks
- C 192.168.1.0/24 is directly connected, Loopback0
- L 192.168.1.1/32 is directly connected, Loopback0
- 192.168.2.0/24 is variably subnetted, 2 subnets, 2 masks
- C 192.168.2.0/24 is directly connected, Loopback1
- L 192.168.2.1/32 is directly connected, Loopback1
- O 192.168.3.0/24 [110/11] via 172.1.11.2, 00:00:44, Ethernet0/0
- 0 192.168.4.0/24 [110/11] via 172.1.11.2, 00:00:34, Ethernet0/0
- O 192.168.5.0/24 [110/11] via 172.1.12.3, 00:00:34, Ethernet0/1
- O 192.168.6.0/24 [110/11] via 172.1.12.3, 00:00:24, Ethernet0/1

### Show IP Route - Boston

Gateway of last resort is not set

172.1.0.0/16 is variably subnetted, 5 subnets, 2 masks

- O 172.1.11.0/24 [110/11] via 172.1.13.2, 00:04:44, Ethernet0/1 [110/11] via 172.1.12.1, 00:04:44, Ethernet0/0
- C 172.1.12.0/24 is directly connected, Ethernet0/0
- L 172.1.12.3/32 is directly connected, Ethernet0/0
- C 172.1.13.0/24 is directly connected, Ethernet0/0
- L 172.1.13.3/32 is directly connected, Ethernet0/0
- 0 192.168.1.0/24 [110/11] via 172.1.12.1, 00:04:44, Ethernet0/0
- 0 192.168.2.0/24 [110/11] via 172.1.12.1, 00:04:44, Ethernet0/0
- 0 192.168.3.0/24 [110/11] via 172.1.13.2, 00:04:44, Ethernet0/1
- 0 192.168.4.0/24 [110/11] via 172.1.13.2, 00:04:44, Ethernet0/1
- 192.168.5.0/24 is variably subnetted, 2 subnets, 2 masks
- C 192.168.5.0/24 is directly connected, Loopback0
- L 192.168.5.1/32 is directly connected, Loopback0
- 192.168.6.0/24 is variably subnetted, 2 subnets, 2 masks
- C 192.168.6.0/24 is directly connected, Loopback1
- L 192.168.6.1/32 is directly connected, Loopback1

Refer to the exhibits. SanFrancisco and Boston routers are choosing slower links to reach each other despite the direct links being up.

Which configuration fixes the issue?

- A. All Routers router ospf 1 auto-cost reference-bandwidth 100
- B. SanFrancisco Router router ospf 1

VCEûp

auto-cost reference-bandwidth 1000

C. Boston Router router ospf 1 auto-cost reference-bandwidth 1000D. All Routers

router ospf 1 auto-cost reference-bandwidth 1000

Correct Answer: D Section: Mixed Questions Explanation

Explanation/Reference:

#### **QUESTION 141**

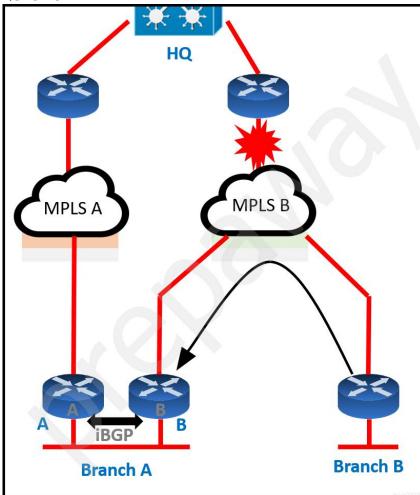

VCEûp

Refer to the exhibit. Troubleshoot and ensure that branch B only ever uses the MPLS B network to reach HQ.

Which action achieves this requirement?

A. Introduce AS path prepending on the branch A MPLS D' network connection so that any HQ advertisements from branch A toward the MPLS D' network are prepended three times
B. Modify the weight of all HQ prefixes received at branch D' from the MPLS D' network to be higher than the weights used on the MPLS A network
C. Increase the local preference for all HQ prefixes received at branch D' from the MPLS D' network to be higher than the local preferences used on the MPLS A network
D. Introduce an AS path filter on branch A routers so that only local prefixes are advertised into BGP

Correct Answer: B Section: Mixed Questions Explanation

**Explanation/Reference:** 

#### **QUESTION 142**

| Router Configuration:             |                         |                    |
|-----------------------------------|-------------------------|--------------------|
| router ospf 0.0.0.0               |                         |                    |
| network 2.0.0.0 0.255.255.255 a   | rea 0.0.0.0             |                    |
| 1                                 |                         |                    |
| router bgp 100                    |                         |                    |
| redistribute ospf 0.0.0.0         |                         |                    |
| 1                                 |                         |                    |
| neighbor 3.3.3.2 remote-as 200    |                         |                    |
| !                                 |                         |                    |
| end                               |                         |                    |
|                                   |                         |                    |
| Router# show ip route             |                         |                    |
|                                   |                         |                    |
| 2.0.0.0/24 is subnetted, 1 sub    | nets                    |                    |
| C 2.2.2.0 is directly connected   | , Ethernet(             | 0/0                |
| C 3.0.0.0/8 is directly connected | . Serial1/0             |                    |
| O E2 200.1.1.0/24 [110/20] via 2. | 2.2.2, 00:10            | 6:17, Ethernet 0/0 |
| O E1 200.2.2.0/24 [110/104] via 2 | CONTRACTOR DO CONSTRUCT |                    |
| 131.108.0.0/24 is subnetted, 2    |                         | ,                  |
| O 131.108.2.0 [110/74] via 2.2    |                         | 5:17. Ethernet 0/0 |
| O IA 131.108.1.0 [110/74] via 2   |                         |                    |
|                                   |                         |                    |
| Router# show ip bgp               |                         |                    |
|                                   |                         |                    |
| Network Next Hop                  | Metric Lo               | cPrf Weight Path   |
| *> 2.2.2.0/24 0.0.0.0             |                         | 32768 ?            |
| *> 131.108.1.0/24 2.2.2.2         | 84                      |                    |
| *> 131.108.2.0/24 2.2.2.2         |                         | 32768 ?            |
|                                   | <b>4</b>                | 52/001             |

Refer to the exhibit. The OSPF routing protocol is redistributed into the BGP routing protocol, but not all the OSPF routes are distributed into BGP.

Which action resolves the issue?

A. Include the word external in the redistribute command

B. Use a route-map command to redistribute OSPF external routes defined in an access list

C. Include the word internal external in the redistribute command

D. Use a route-map command to redistribute OSPF external routes defined in a prefix list

Correct Answer: C Section: Mixed Questions Explanation

Explanation/Reference:

**QUESTION 143** 

VCEûp

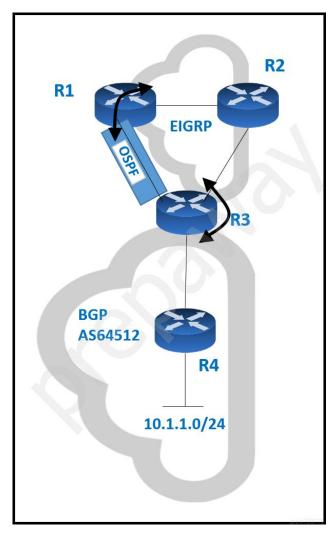

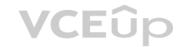

Refer to the exhibit. Routing protocols are mutually redistributed on R3 and R1. Users report intermittent connectivity to services hosted on the 10.1.1.0/24 prefix. Significant routing update changes are noticed on R3 when the **show ip** route profile command is run.

How must the services be stabilized?

A. The routing loop must be fixed by reducing the admin distance of OSPF from 110 to 80 on R3

B. The routing loop must be fixed by reducing the admin distance of iBGP from 200 to 100 on R3

C. The issue with using BGP must be resolved by using another protocol and redistributing it into EIGRP on R3

D. The issue with using iBGP must be fixed by running eBGP between R3 and R4

Correct Answer: B Section: Mixed Questions Explanation

#### Explanation/Reference:

#### **QUESTION 144**

When determining if a system is capable of support, what is the minimum time spacing required for a BFD control packet to receive once a control packet is arrived?

A. Desired Min TX IntervalB. Detect MultC. Required Min RX IntervalD. Required Min Echo RX Interval

Correct Answer: C

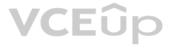

Section: Mixed Questions Explanation

#### Explanation/Reference:

#### **QUESTION 145**

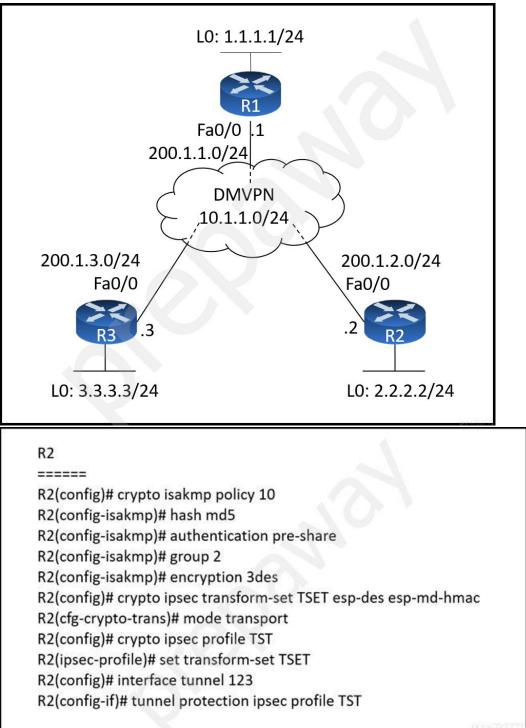

Refer to the exhibits.

Which configuration allows spoke-to-spoke communication using loopback as a tunnel source?

A. Configure crypto isakmp key cisco address 0.0.0.0 on the hub

B. Configure crypto isakmp key cisco address 200.1.0.0 255.255.0.0 on the hub

VCEûp

C. Configure crypto isakmp key cisco address 200.1.0.0 255.255.0.0 on the spokes D. Configure crypto isakmp key cisco address 0.0.0.0 on the spokes

Correct Answer: D Section: Mixed Questions Explanation

Explanation/Reference:

**QUESTION 146** How does an MPLS Layer 3 VPN function?

A. multiple customer sites interconnect through service provider network to create secure tunnels between customer edge devices

B. multiple customer sites interconnect through a service provider network using customer edge to provider edge connectivity

C. set of sites interconnect privately over the Internet for security

D. set of sites use multiprotocol BGP at the customer site for aggregation

Correct Answer: B Section: Mixed Questions Explanation

Explanation/Reference:

**QUESTION 147** 

Which two protocols work in the control plane of P routers across the MPLS cloud? (Choose two.)

A. ECMP B. LDP C. RSVP D. MPLS OAM E. LSP

Correct Answer: BC Section: Mixed Questions Explanation

Explanation/Reference:

#### **QUESTION 148**

An engineer configured Reverse Path Forwarding on an interface and noticed that the routes are dropped when a route lookup fails on that interface for a prefix that is available in the routing table. Which interface configuration resolves the issue?

A. ip verify unicast source reachable-via I2-src

B. ip verify unicast source reachable-via allow-default

C. ip verify unicast source reachable-via any

D. ip verify unicast source reachable-via rx

Correct Answer: C Section: Mixed Questions Explanation

Explanation/Reference:

**QUESTION 149** 

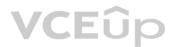

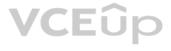

ipv6 access-list INTERNET
permit ipv6 2001:DB8:AD59:BA21::/64 2001:DB8:C0AB:BA14::/64
permit tcp 2001:DB8:AD59:BA21::/64 2001:DB8:C0AB:BA13::/64 eq telnet
permit tcp 2001:DB8:AD59:BA21::/64 any eq http
permit ipv6 2001:DB8:AD59::/48 any
deny ipv6 any any log

Refer to the exhibit. When monitoring an IPv6 access list, an engineer notices that the ACL does not have any hits and is causing unnecessary traffic through the interface

Which command must be configured to resolve the issue?

A. ip access-group INTERNET inB. ipv6 traffic-filter INTERNET inC. ipv6 access-class INTERNET inD. access-class INTERNET in

Correct Answer: B Section: Mixed Questions Explanation

Explanation/Reference: Reference: https://www.cisco.com/c/en/us/support/docs/ip/ip-version-6/113126-ipv6-acl-00.html

#### **QUESTION 150**

Which configuration feature should be used to block rogue router advertisements instead of using the IPv6 Router Advertisement Guard feature?

A. VACL blocking broadcast frames from nonauthorized hostsB. PVLANs with promiscuous ports associated to route advertisements and isolated ports for nodesC. PVLANs with community ports associated to route advertisements and isolated ports for nodesD. IPv4 ACL blocking route advertisements from nonauthorized hosts

Correct Answer: B Section: Mixed Questions Explanation

Explanation/Reference:

**QUESTION 151** 

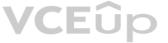

### **Configuration Output:**

aaa new-model

aaa authentication login default local aaa authentication login VTY\_AUTH local aaa authorization exec default none aaa authorization exec VTY\_AUTH local aaa accounting exec default start-stop group radius !

password 7 k0AyUudDrfOgO4s authorization exec VTY\_AUTH login authentication VTY\_AUTH

ļ

Debug Output AAA/AUTHEN/LOGIN (000004B6): Pick method list 'default' AAA/AUTHOR (0x4B6): Pick method list 'VTY\_AUTH' AAA/AUTHOR/EXEC(000004B6): Authorization FAILED

Refer to the exhibit.

Which action resolves the failed authentication attempt to the router?

A. Configure aaa authorization console global command

B. Configure aaa authorization console command on line vty 0 4

C. Configure aaa authorization login command on line console 0

D. Configure aaa authorization login command on line vty 0 4

Correct Answer: A Section: Mixed Questions Explanation

**Explanation/Reference:** Reference: https://community.cisco.com/t5/network-access-control/console-authorization-issue/td-p/2492619 Eup

#### **QUESTION 152**

**Debug output:** username: USER55 password: Aug 26 12:39:23.812: TPLUS: Queuing AAA Authentication request 4950 for processing Aug 26 12:39:23.812: TPLUS(00001356) login timer started 1020 sec timeout Aug 26 12:39:23.812: TPLUS: processing authentication continue request id 4950 Aug 26 12:39:23.812: TPLUS: Authentication continue packet generated for 4950 Aug 26 12:39:23.812: TPLUS(00001356)/0/WRITE/3A72C8D0: Started 5 sec timeout !----- output omitted -----! Aug 26 12:40:01.241: TAC+: using previously set server 192.168.1.3 from group tacacs+ Aug 26 12:40:01.241: TAC+: Opening TCP/IP to 192.168.1.3/49 timeout=5 Aug 26 12:40:01.249: TAC+: Opened TCP/IP handle 0x3BE31D1C to 192.168.1.3/49 Aug 26 12:40:01.249: TAC+: Opened 192.168.1.3 index=1 Aug 26 12:40:01.250: TAC+: 192.168.1.3 (3653537180) AUTOR/START queued Aug 26 12:40:01.449: TAC+: (3653537180) AUTOR/START processed Aug 26 12:40:01.449: TAC+: (-641430116): received author response status = FAIL Aug 26 12:40:01.450: TAC+: Closing TCP/IP 0x3BE31D1C connection to 192.168.1.3/49

Refer to the exhibit. A network administrator logs into the router using TACACS+ username and password credentials, but the administrator cannot run any privileged commands.

Which action resolves the issue?

A. Configure the username from a local database

B. Configure TACACS+ synchronization with the Active Directory admin group

C. Configure an authorized IP address for this user to access this router

D. Configure full access for the username from TACACS+ server

Correct Answer: D Section: Mixed Questions Explanation

Explanation/Reference:

**QUESTION 153** 

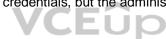

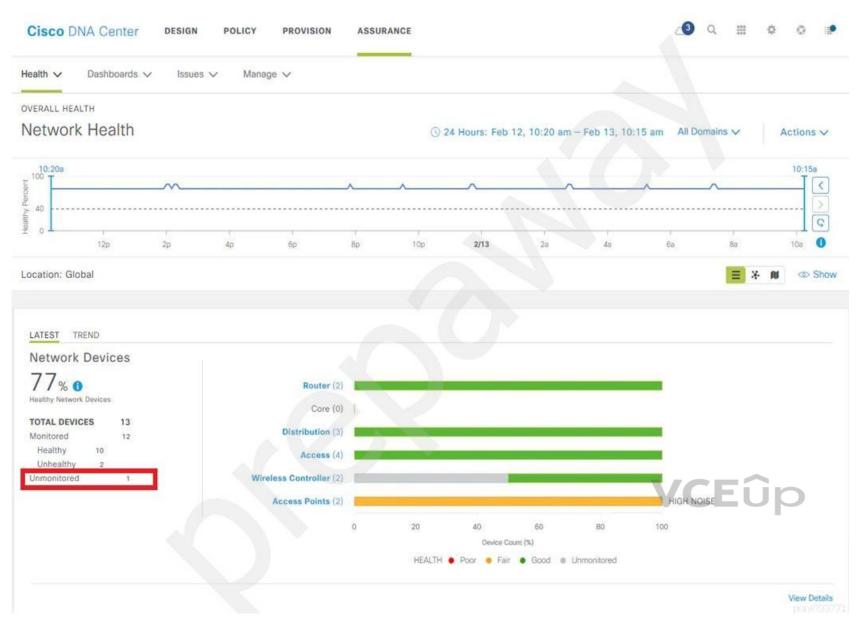

Refer to the exhibit. A network administrator added one router in the Cisco DNA Center and checked its discovery and health from the Network Health Dashboard. The network administrator observed that the router is still showing up as unmonitored.

What must be configured on the router to mount it in the Cisco DNA Center?

A. Configure router with SNMPv2c or SNMPv3 traps

- B. Configure router with the telemetry data
- C. Configure router with routing to reach Cisco DNA Center
- D. Configure router with NetFlow data

Correct Answer: B Section: Mixed Questions Explanation

Explanation/Reference:

**QUESTION 154** 

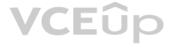

|                  | Excessive time lag between Cisco DNS Center and WLC "WLC-5520"<br>Status: Open                                                                                                    | Last Occured: Dec 14, 2018.5; 1 |
|------------------|----------------------------------------------------------------------------------------------------|---------------------------------|
| LATEST 80% Healt | Description<br>The time in Cisco DNA Center and WLC "WLC-5520" has drifted too far apart. The drift between the two devices<br>minutes. Cisco DNA Center cannot process the wireless client data successfully if the time difference is more than<br>Suggested Actions (3) |                                 |
| Router           | 1 If NTP is enabled, check whether the NTP servers are reachable from Cisco DNA Center and the WLC.                                                                                                    |                                 |
|                  |                                                                                                    | 2                               |
| 475              | 2 If NTP servers are not configured, configure the NTP servers on Cisco DNA Center and WLC "WLC<br>5520"                                                                                                    |                                 |

Refer to the exhibit. NTP is configured across the network infrastructure and Cisco DNA Center. An NTP issue was reported on the Cisco DNA Center at 17:15.

Which action resolves the issue?

A. Reset the NTP server to resolve any synchronization issues for all devices

B. Check and resolve reachability between Cisco DNA Center and the NTP server

C. Check and resolve reachability between the WLC and the NTP server

D. Check and configure NTP on the WLC and synchronize with Cisco DNA Center

Correct Answer: D Section: Mixed Questions Explanation

Explanation/Reference:

**QUESTION 155** 

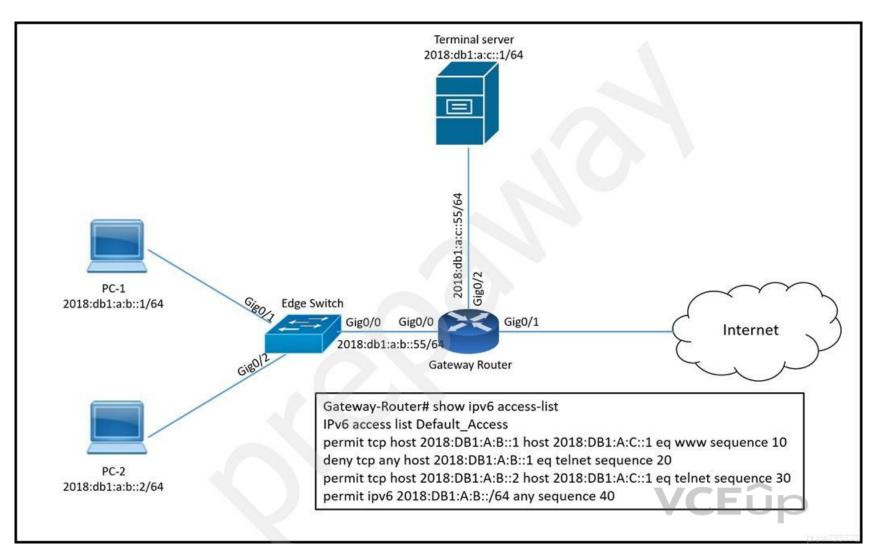

Refer to the exhibit. PC-2 failed to establish a Telnet connection to the terminal server.

Which configuration resolves the issue?

- A. Gateway-Router(config)#ipv6 access-list Default\_Access Gateway-Router(config-ipv6-acl)#sequence 25 permit tcp host 2018:DB1:A:B::2 host 2018:DB1:A:C::1 eq telnet
- B. Gateway-Router(config)#ipv6 access-list Default\_Access
   Gateway-Router(config-ipv6-acl)#no sequence 20
   Gateway-Router(config-ipv6-acl)#sequence 5 permit tcp host 2018:DB1:A:B::2 host 2018:DB1:A:C::1 eq telnet
- C. Gateway-Router(config)#ipv6 access-list Default\_Access Gateway-Router(config-ipv6-acl)#permit tcp host 2018:DB1:A:B::2 host 2018:DB1:A:C::1 eq telnet
- D. Gateway-Router(config)#ipv6 access-list Default\_Access Gateway-Router(config-ipv6-acl)#sequence 15 permit tcp host 2018:DB1:A:B::2 host 2018:DB1:A:C::1 eq telnet

Correct Answer: D Section: Mixed Questions Explanation

Explanation/Reference:

**QUESTION 156** 

Jan 9 15:29:29.713: DHCP SNOOPING: process new DHCP packet, message type: DHCPINFORM, input interface: Po2, MAC da: ffff.ffff, DHCP yiaddr: 0.0.0.0, DHCP siaddr: 0.0.0.0, DHCP giaddr: 0.0.0.0 Jan 9 15:29:29.713: DHCP SNOOPING SW: bridge packet get invalid mat entry: FFFF:FFFF; packet is flooded to ingress VLAN: (1) Jan 9 15:29:29.722: DHCP SNOOPING SW: bridge packet send packet to cpu port: Vlan1. Jan 9 15:29:31.509:DHCPSNOOP(hlfm set if input): Setting if input to Po2 for pak. Was VI1 Jan 9 15:29:31.509:DHCPSNOOP(hlfm set if input): Setting if input to VI1 for pak. Was Po2 Jan 9 15:29:31.509:DHCPSNOOP(hlfm set if input): Setting if input to Po2 for pak. Was VI1Jan 9 15:29:31.517: DHCP SNOOPING: received new DHCP packet from input interface (Port-channel2)

Refer to the exhibit. A network administrator enables DHCP snooping on the Cisco Catalyst 3750-X switch and configures the uplink port (Port-channel2) as a trusted port. Clients are not receiving an IP address, but when DHCP snooping is disabled, clients start receiving IP addresses.

Which global command resolves the issue?

A. ip dhcp relay information trust portchannel2 B. ip dhcp snooping C. ip dhcp snooping trust D. no ip dhcp snooping information option

#### Correct Answer: D Section: Mixed Questions Explanation

**Explanation/Reference:** Reference: https://community.cisco.com/t5/switching/dhcp-snooping-clients-not-getting-ip-address/td-p/1749969

#### **QUESTION 157**

A customer reports to the support desk that they cannot print from their PC to the local printer id:123456789. Which tool must be used to diagnose the issue using Cisco DNA Center Assurance?

A. device trace

B. ACL trace

C. path trace

D. application trace

Correct Answer: C **Section: Mixed Questions** Explanation

**Explanation/Reference:** 

**QUESTION 158** DRAG DROP

Drag and drop the LDP features from the left onto the descriptions on the right.

Select and Place:

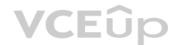

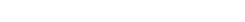

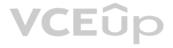

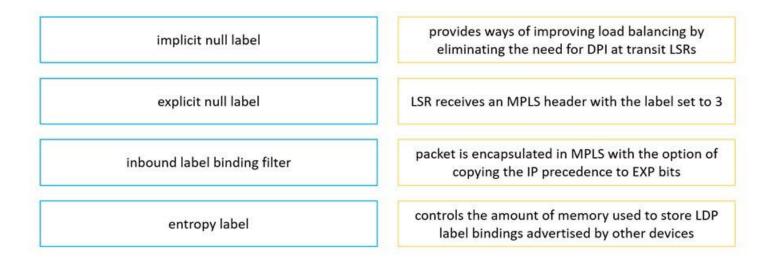

**Correct Answer:** 

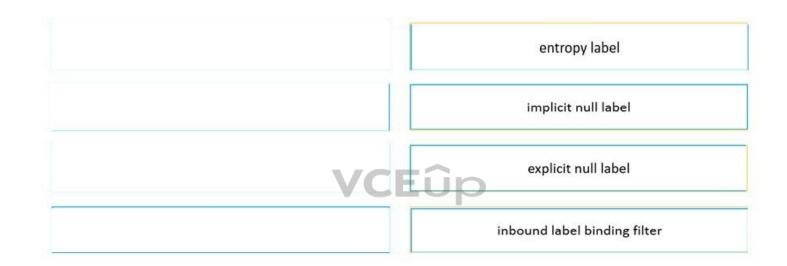

Section: Mixed Questions Explanation

Explanation/Reference: